# **The RECOVER Flex‐Based Web Map Client**

George Haskett Research Assistant, ISU Keith Weber, Tess Gardner John Schnase, Roger Gill, Mark Carroll Akiko Elders, and Molly Brown

**S Training and Research Center** 

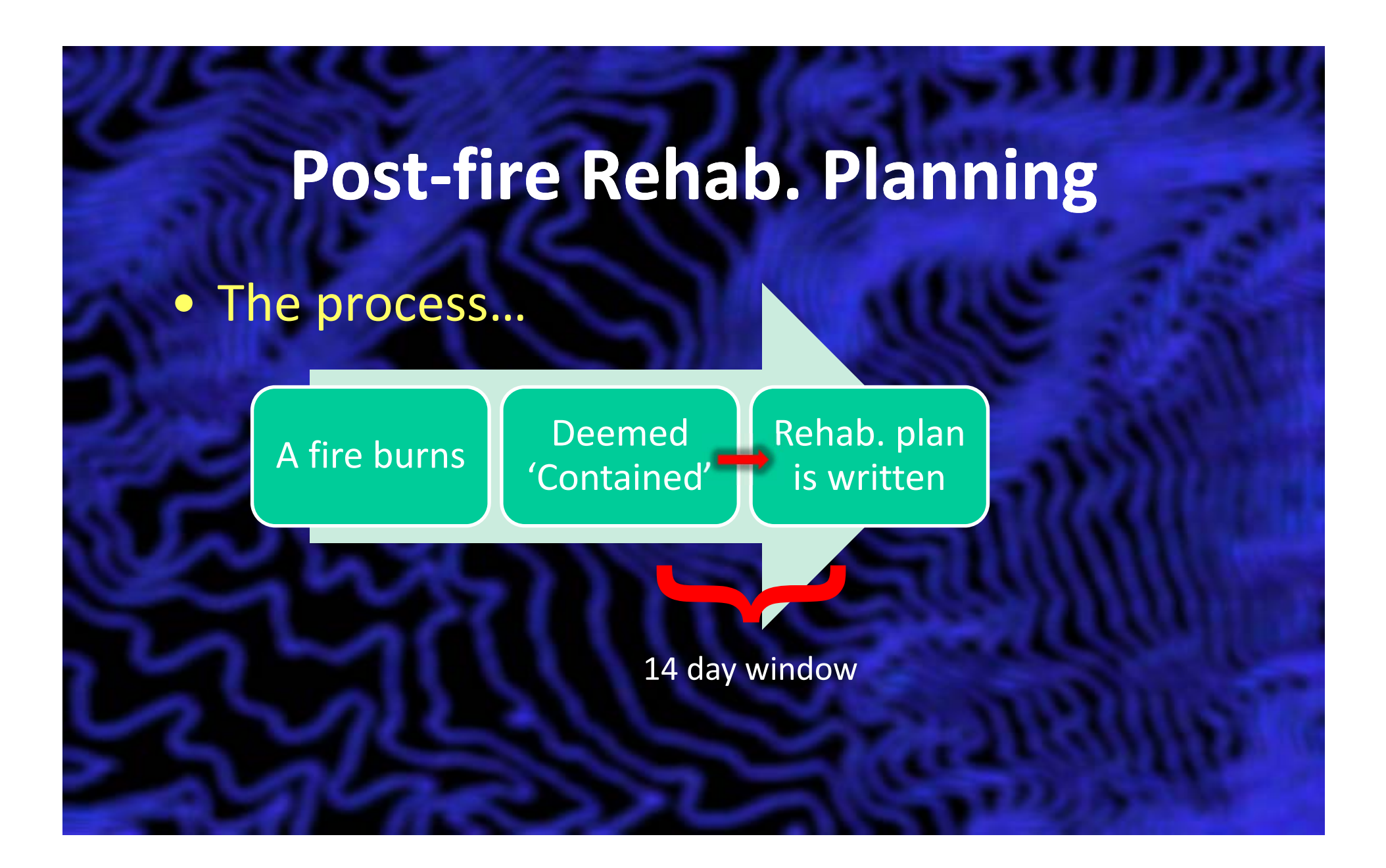

# **Primary Goal**

- To streamline the rehab planning process
- $\bullet$  By providing:
	- Unified and efficient analytical tools
	- Collection of applicable up to date data
	- One stop solution (data & client)
- Resulting in <sup>a</sup> better informed decision

# **Solution**

- $\bullet$ Event driven application
- Web-based interactive mapping client
- $\bullet$ Client application is developed using Adobe Flex
- $\bullet$ Consumes data from RECOVER iRODS server
- $\bullet$  Ability to processes custom weighted values
	- Via the Multi‐Criteria Evaluation (MCE) widget
- Thus allowing for <sup>a</sup> more efficient analysis

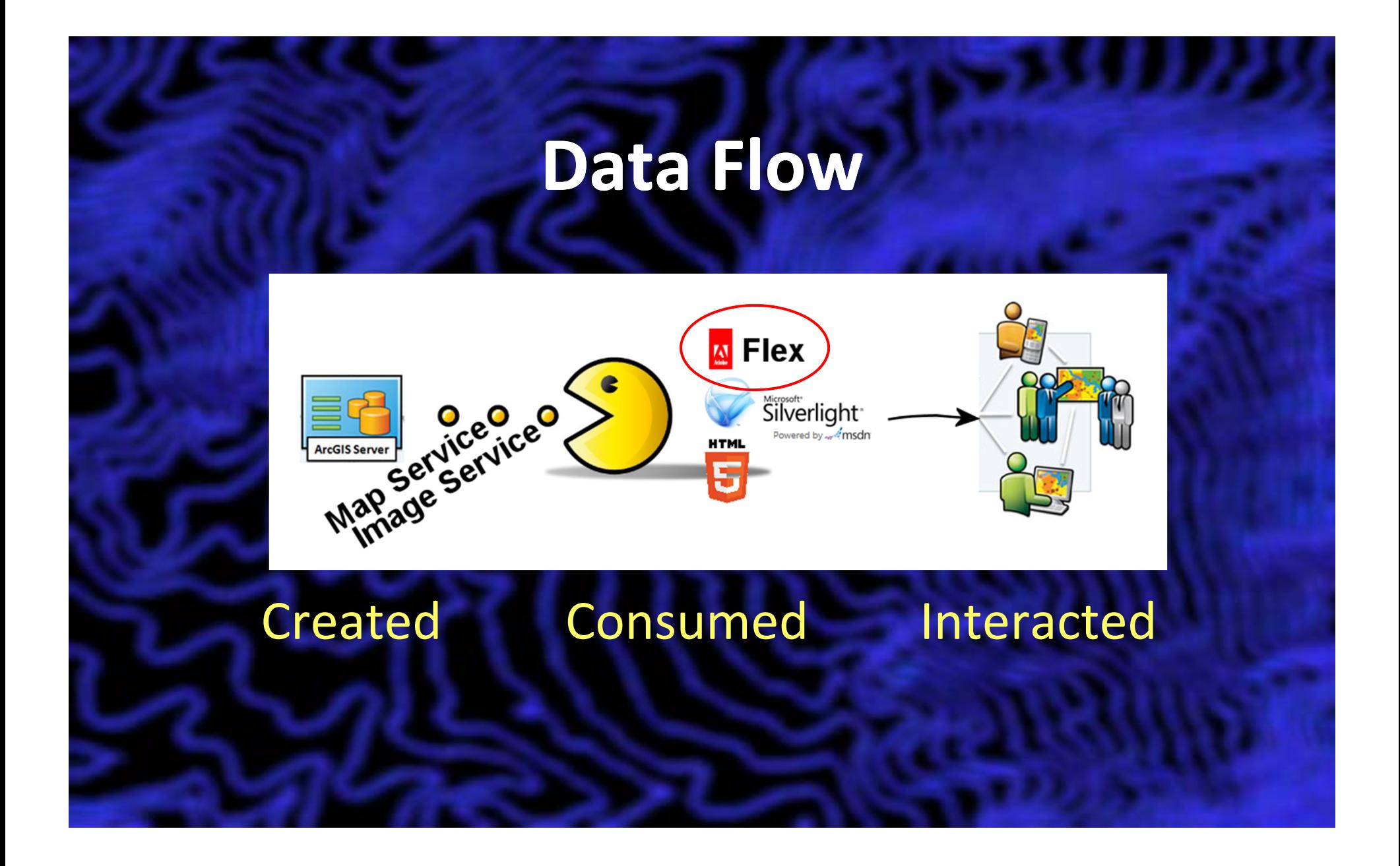

# **Platform - Why Flex?**

- $\bullet$ Simple, yet highly functional platform
- $\bullet$  *Minimal* download and installation requirements
	- Requires Adobe Flash plugin
- $\bullet$  Low construction and maintenance costs
	- •Eliminate additional out of office programming fees
	- Designed and maintained in house by graduate students
- $\bullet$ Well established community of developers
- •Large selection of pre‐designed and enhanced widgets
- •Ability to design custom widgets with little to no prior experience

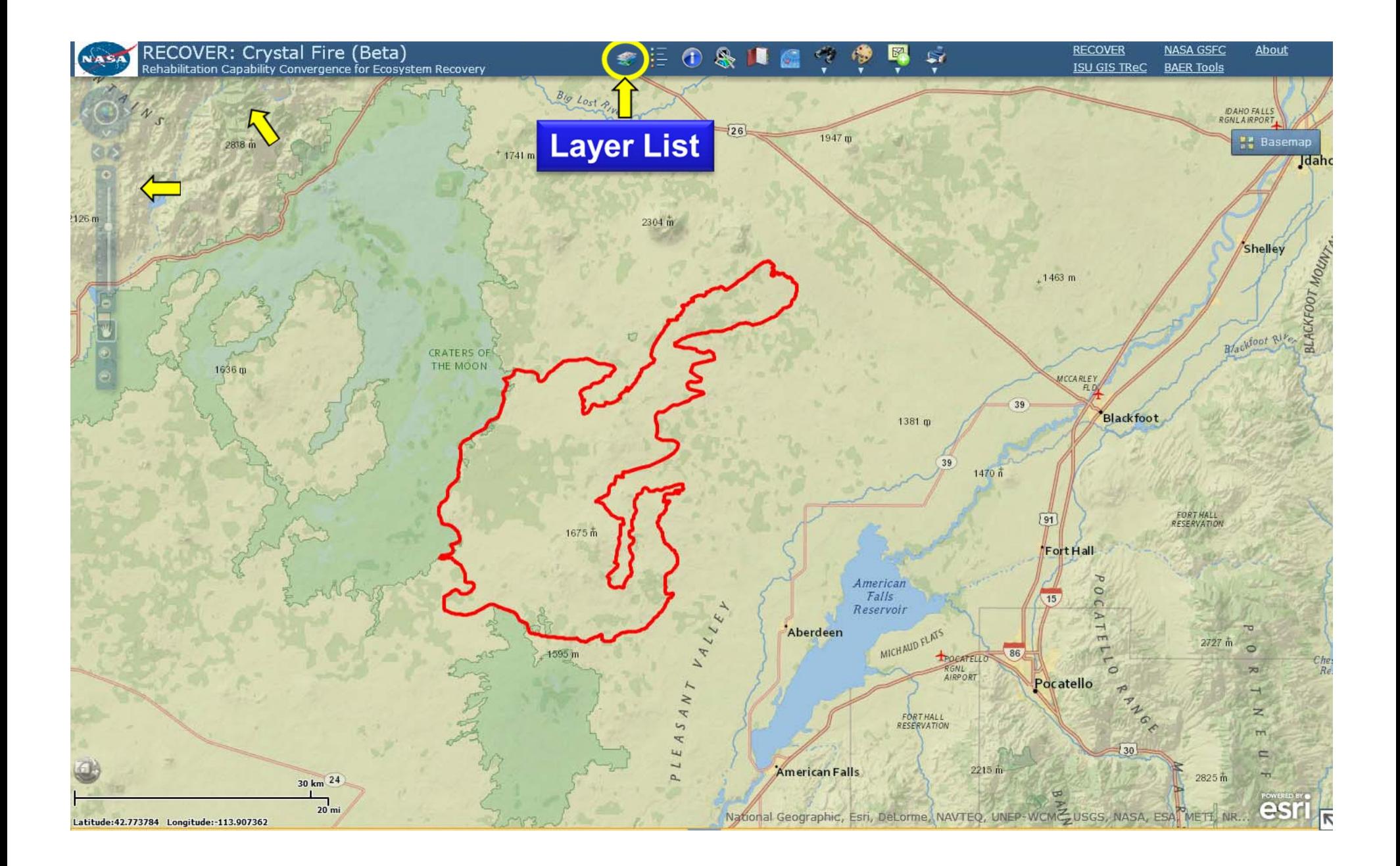

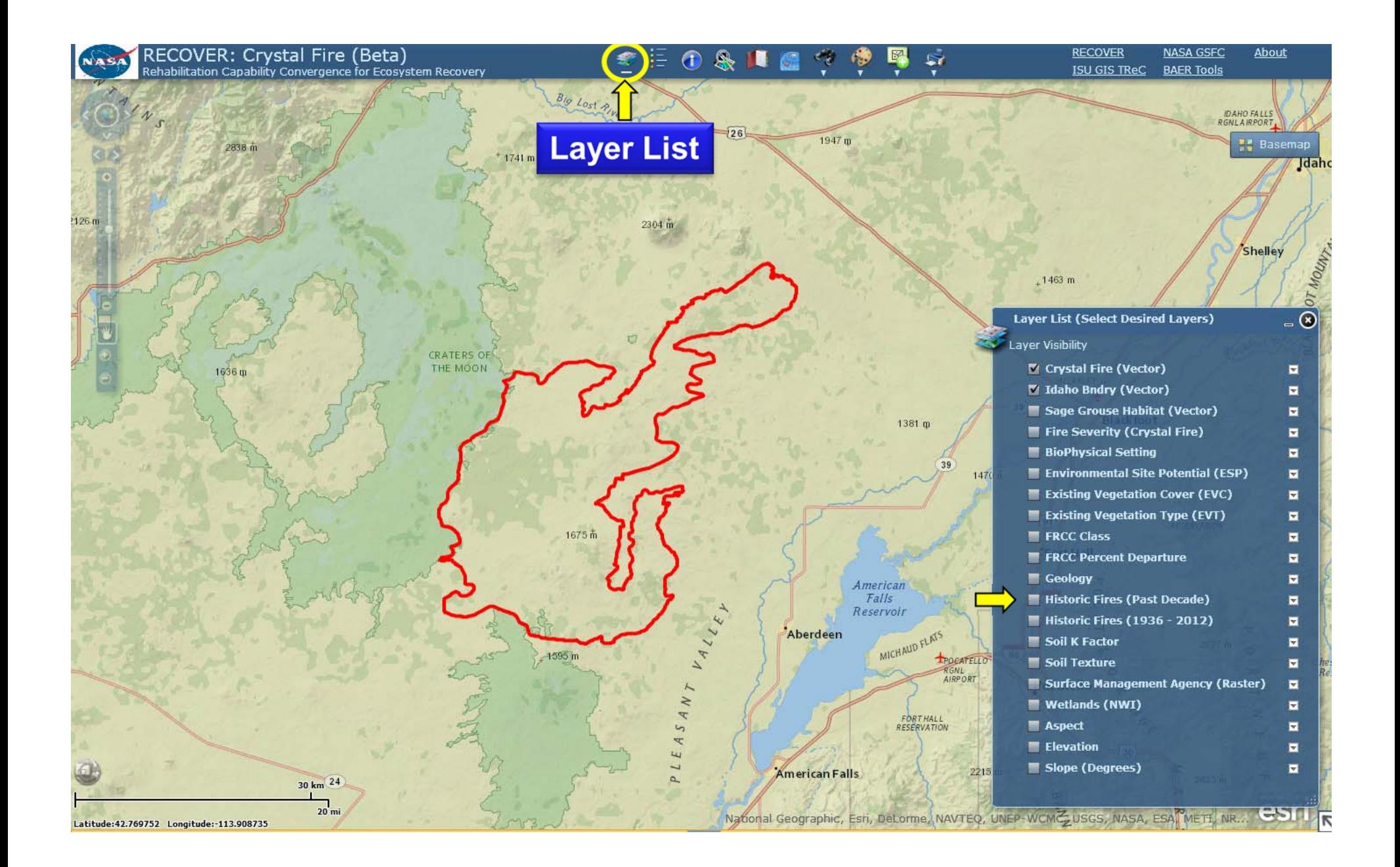

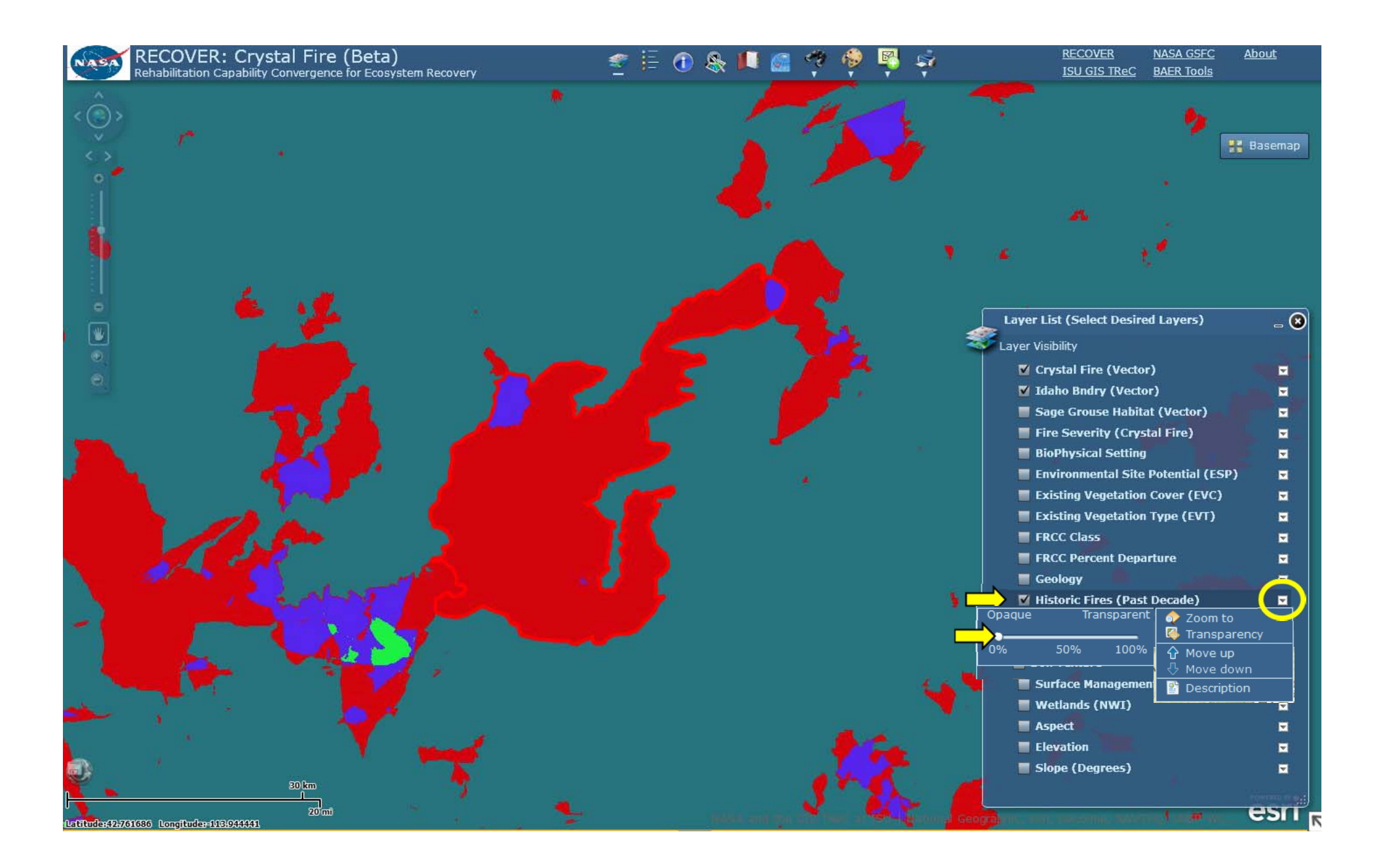

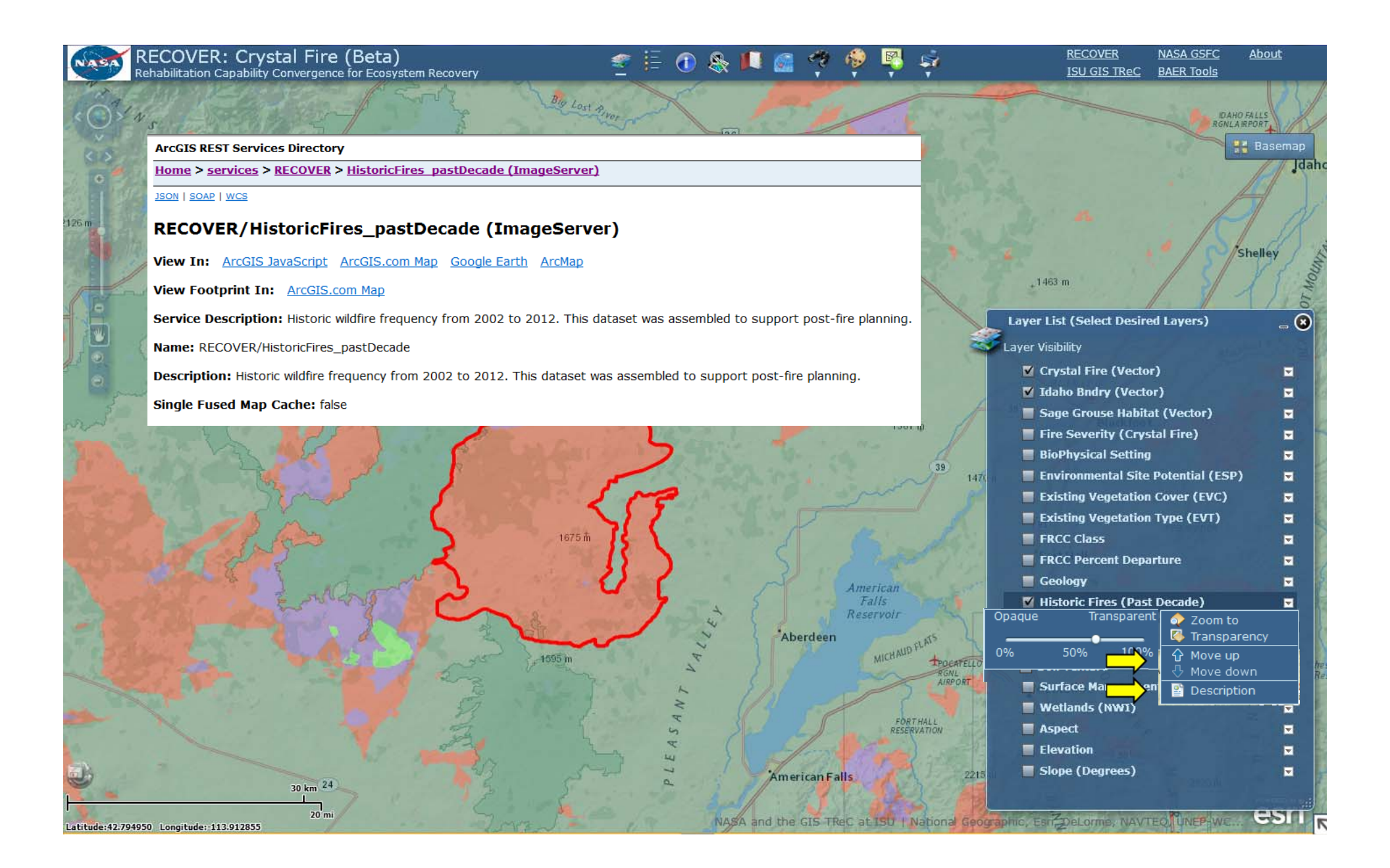

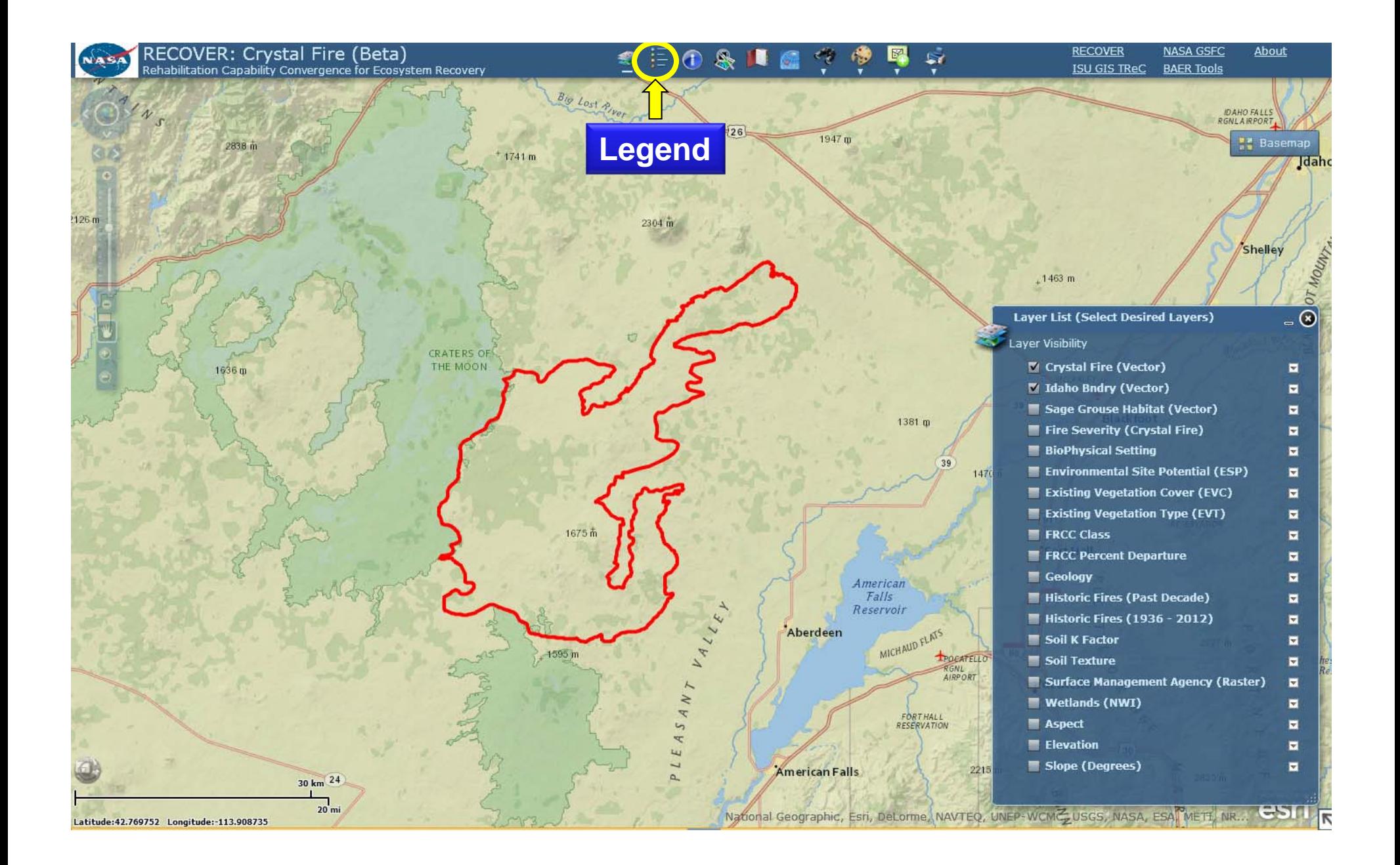

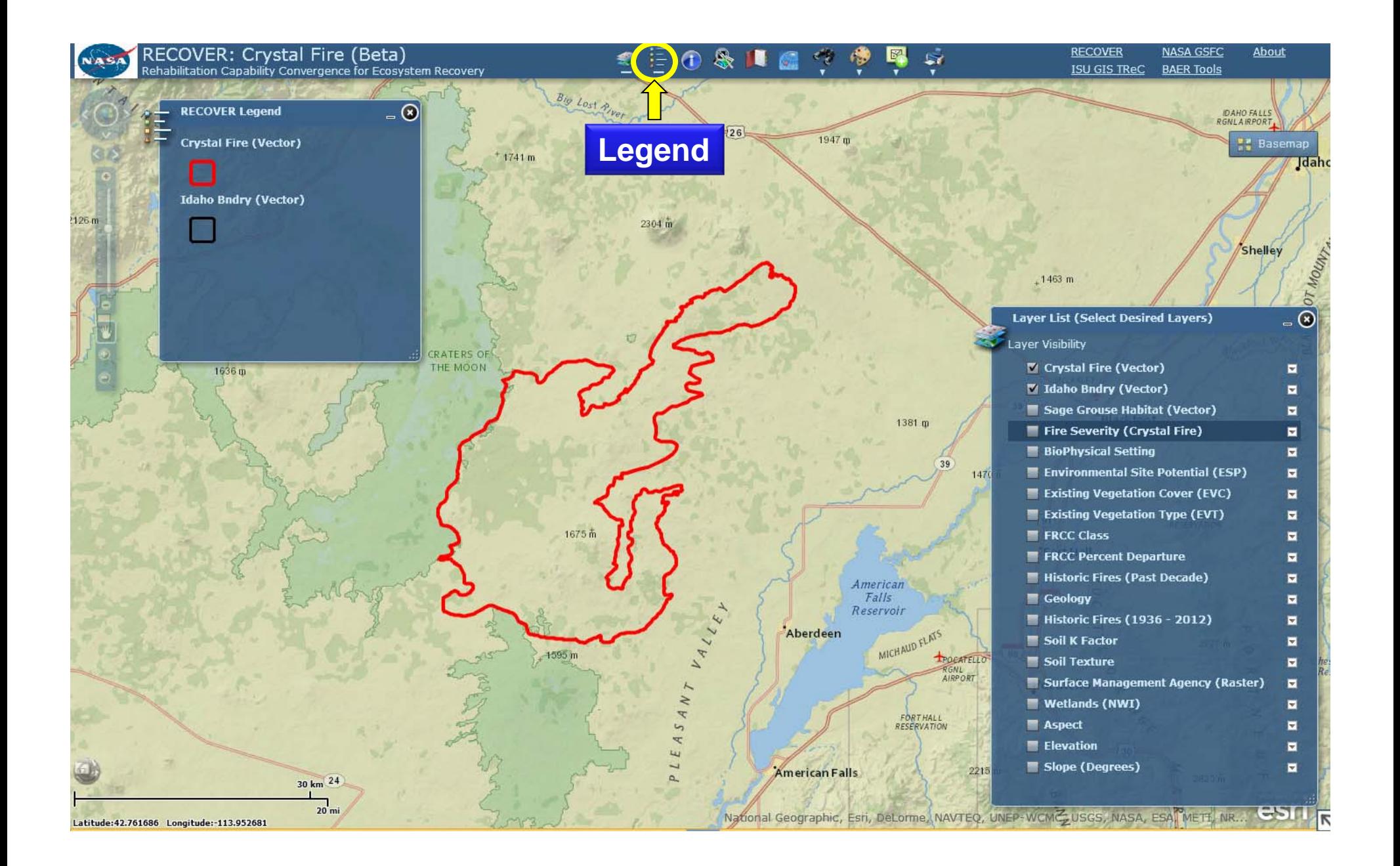

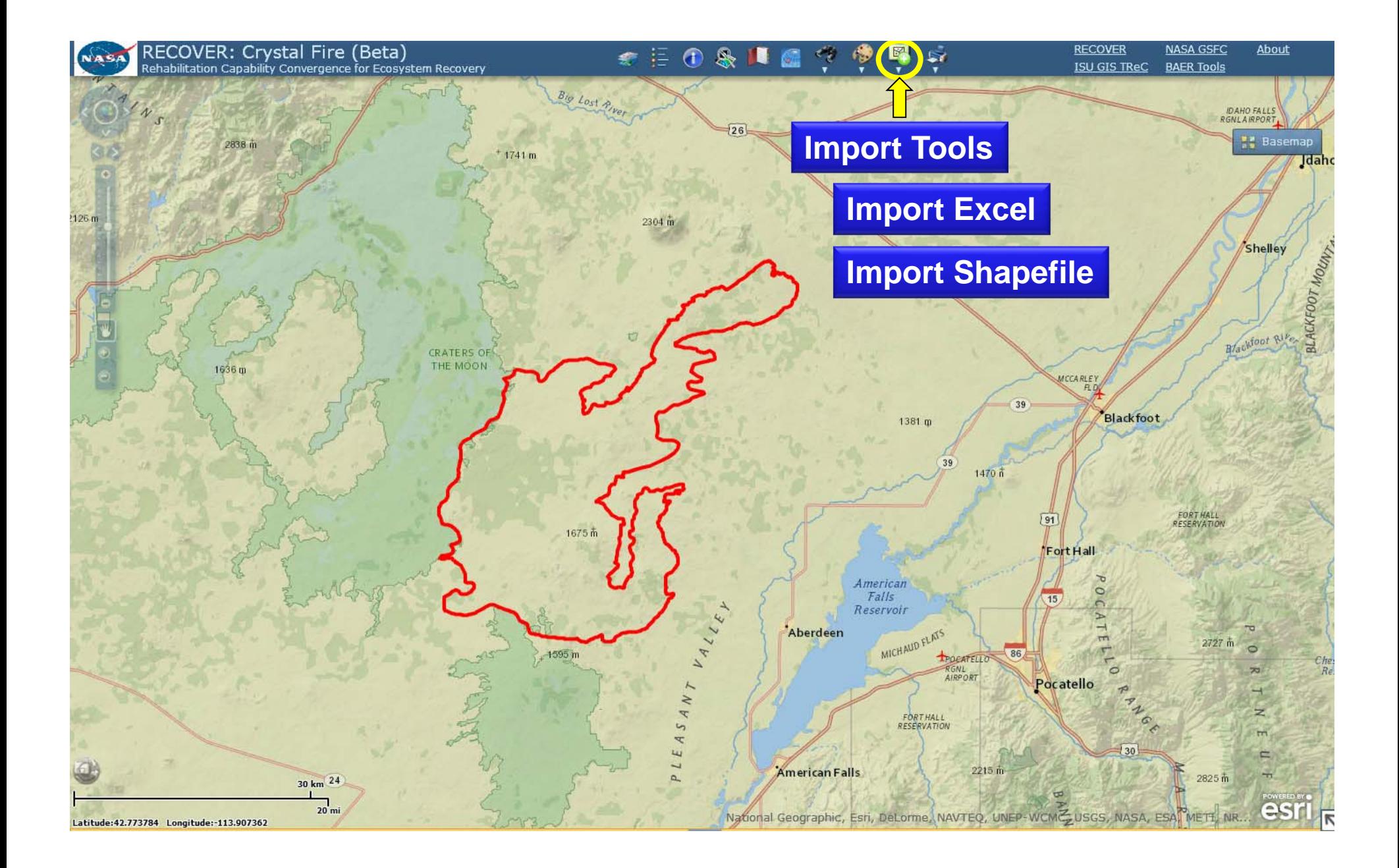

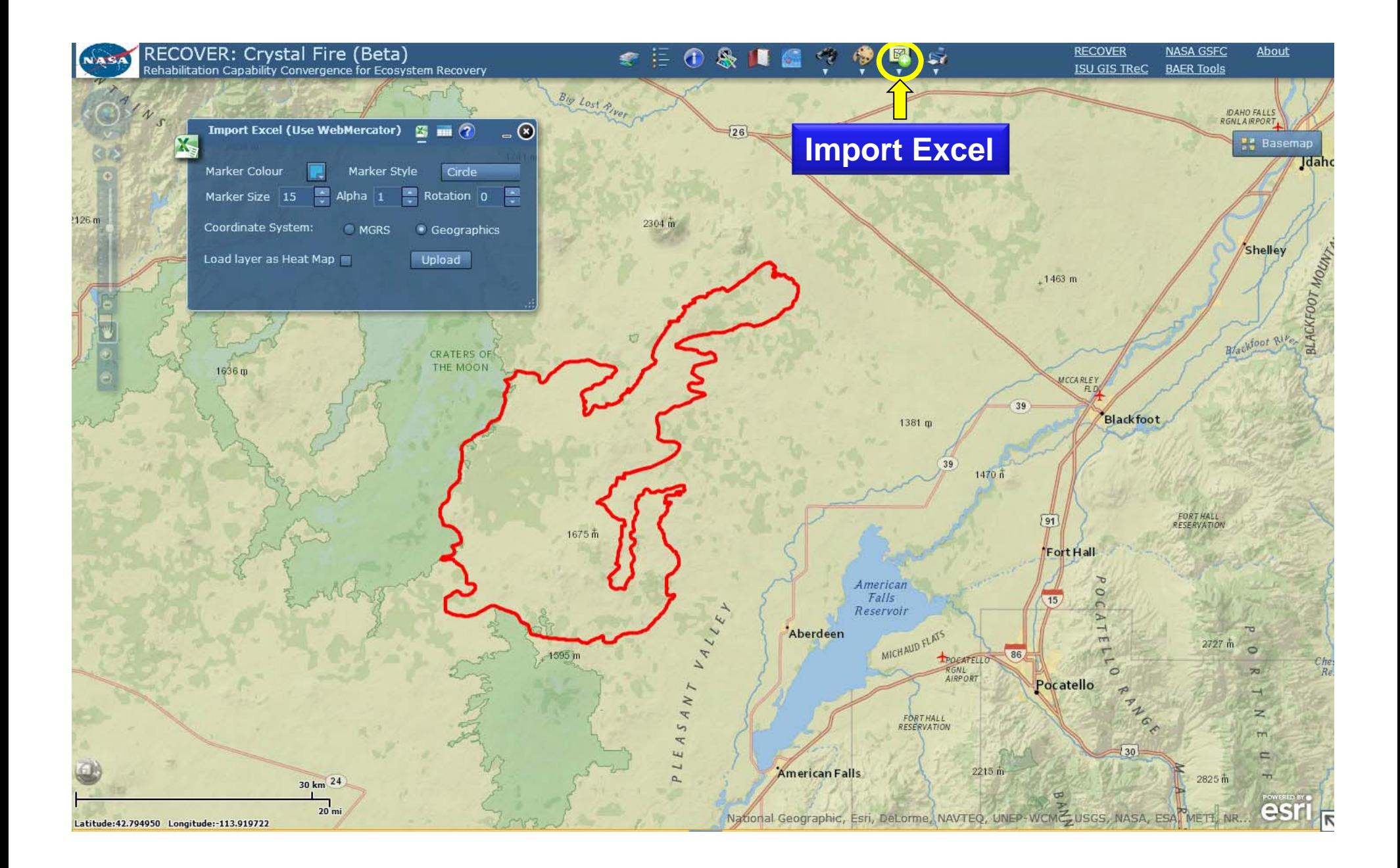

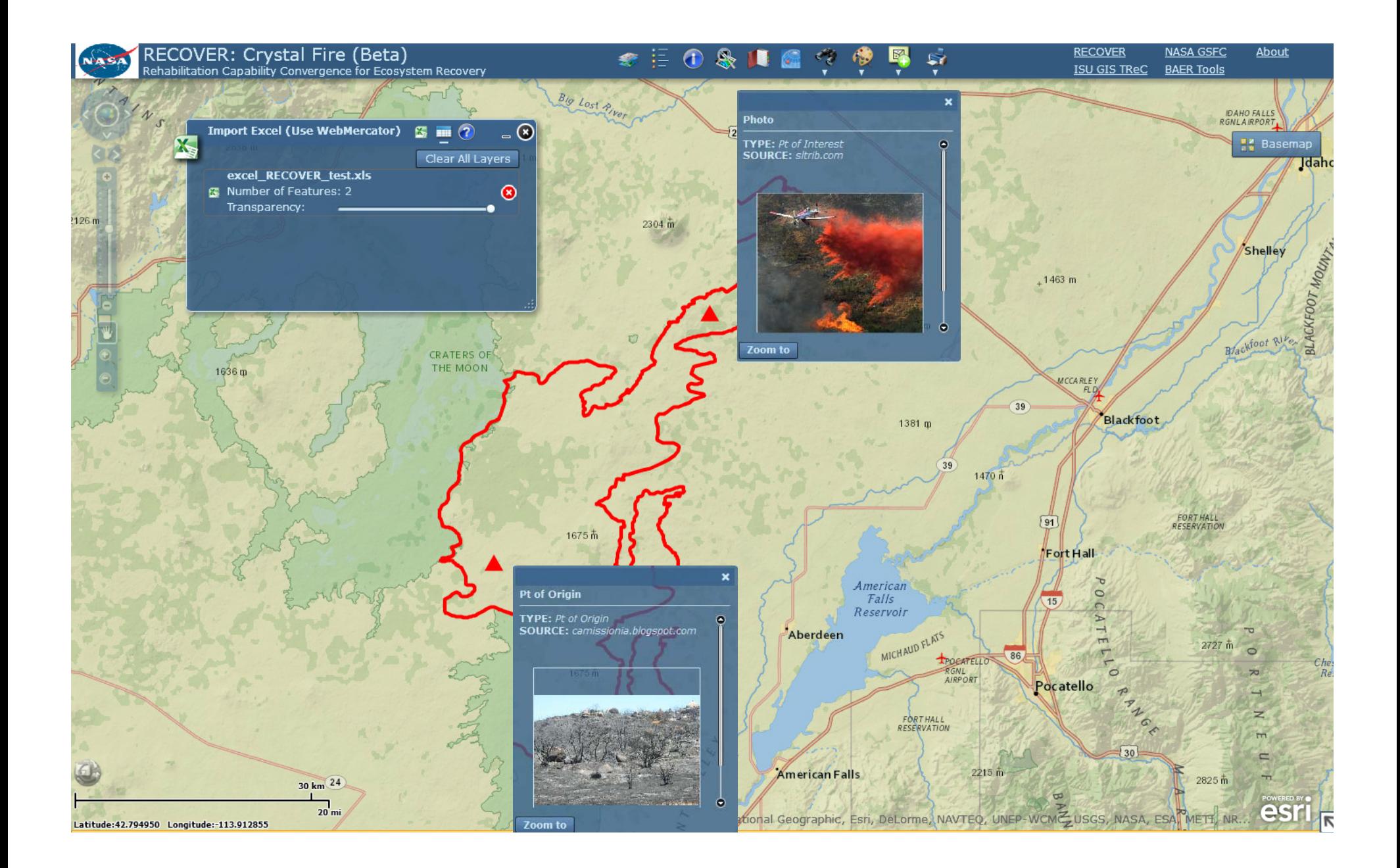

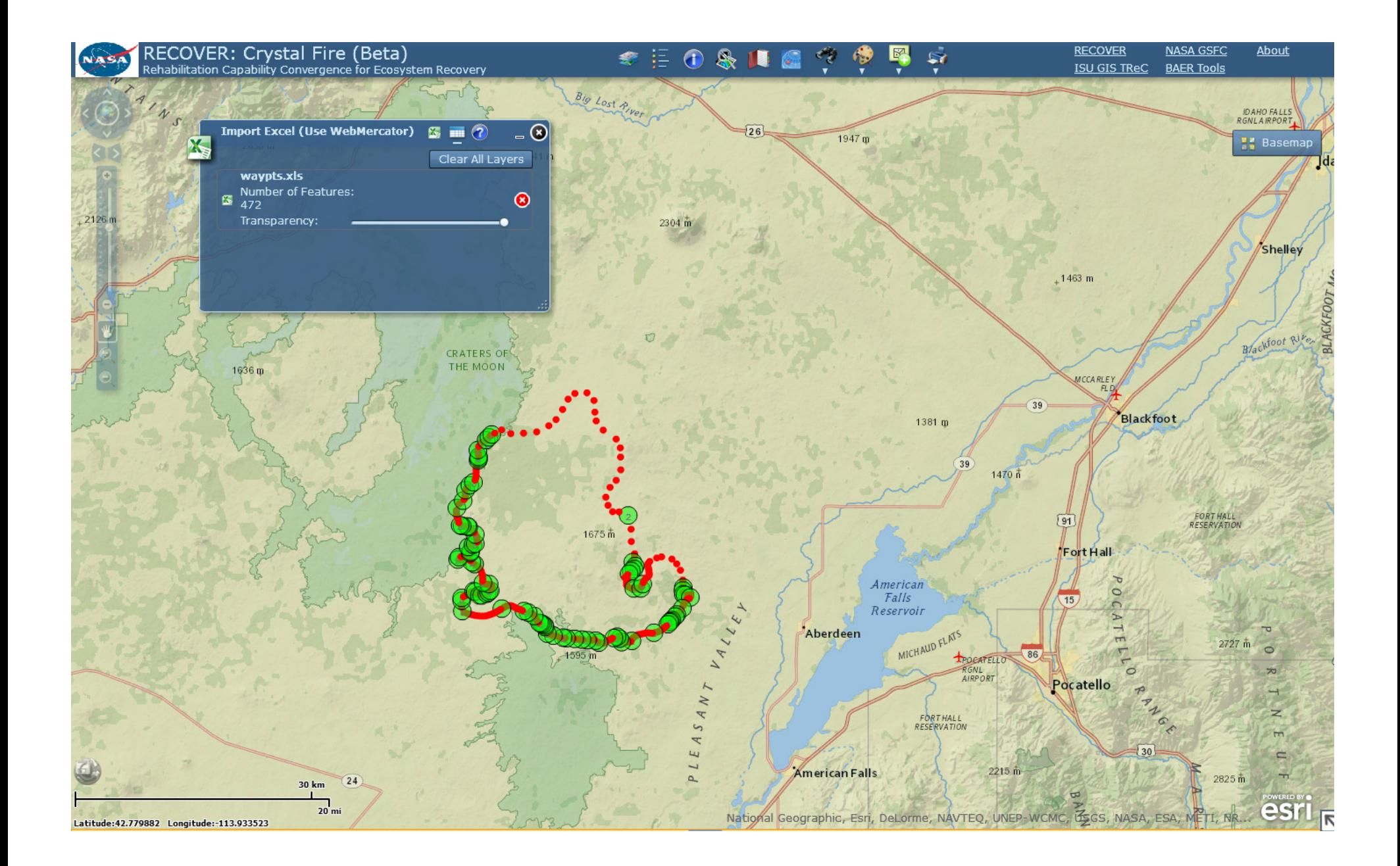

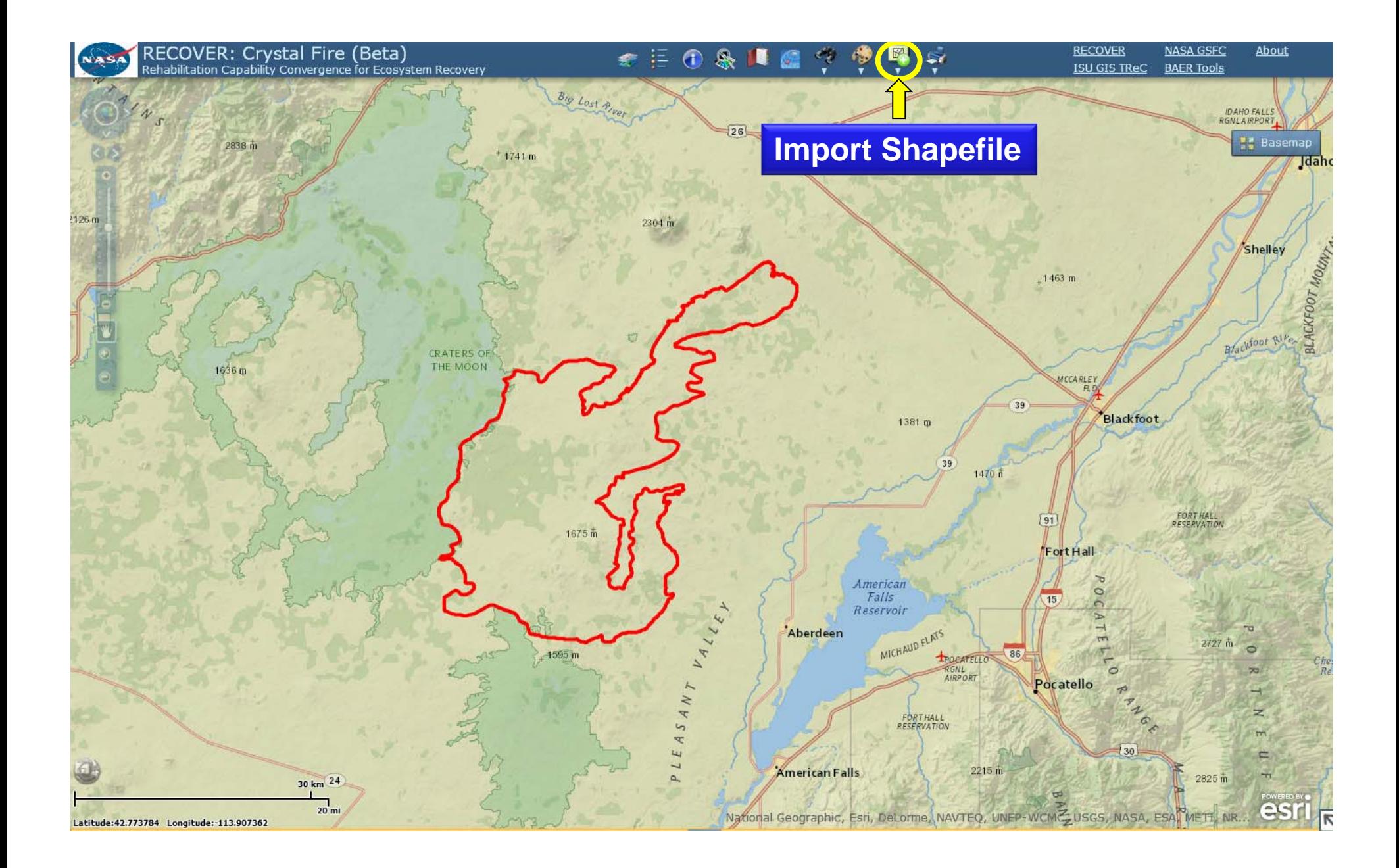

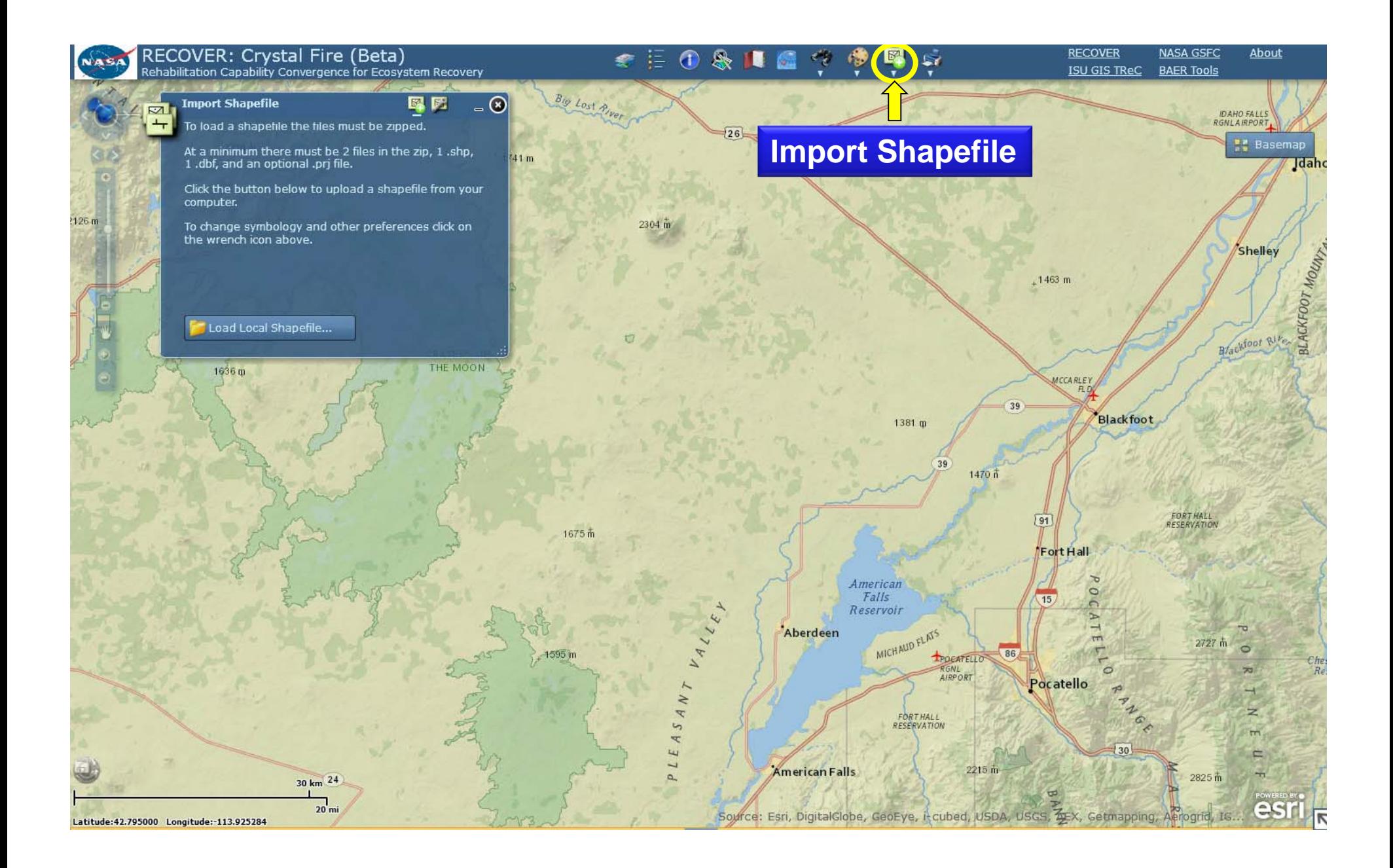

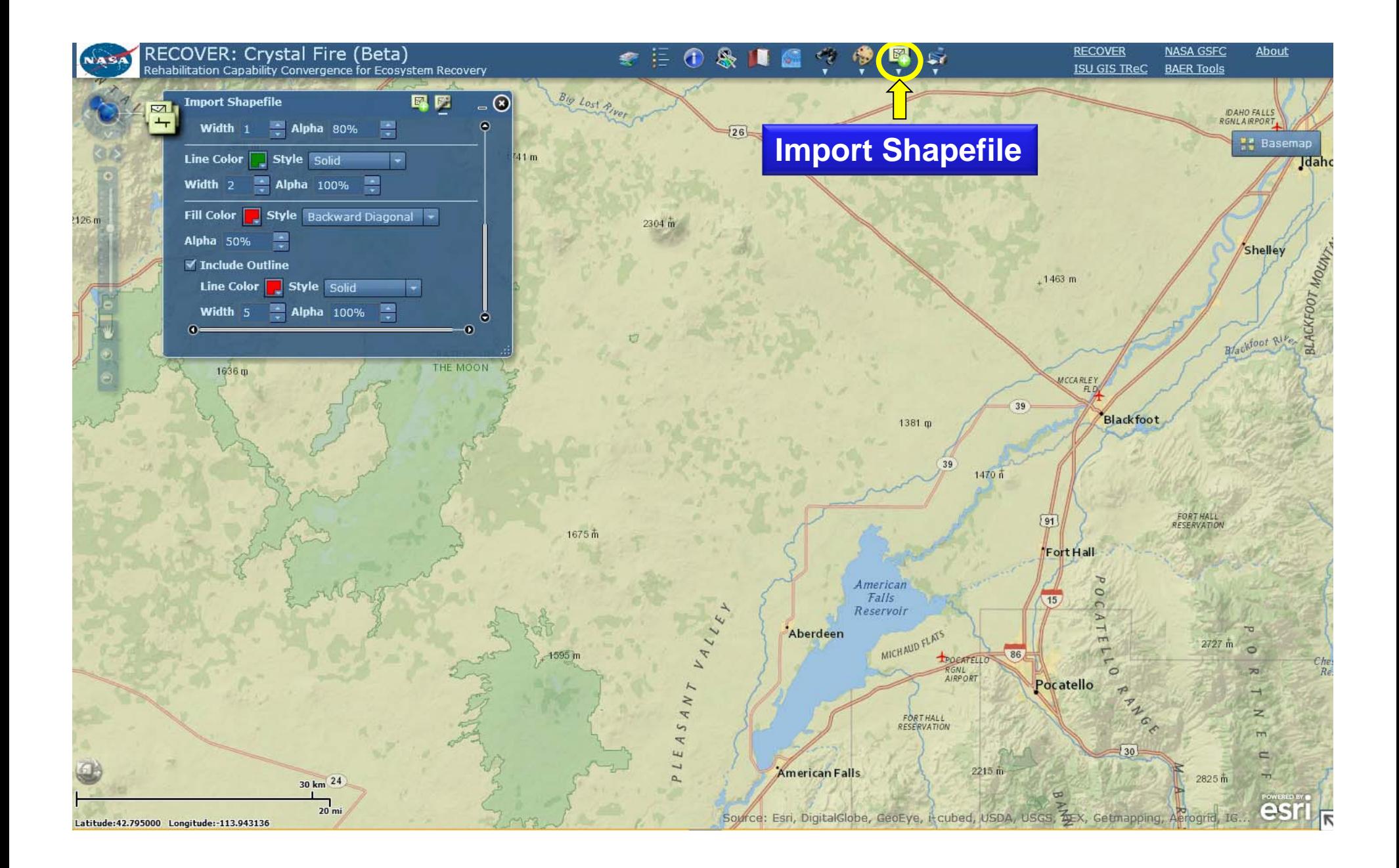

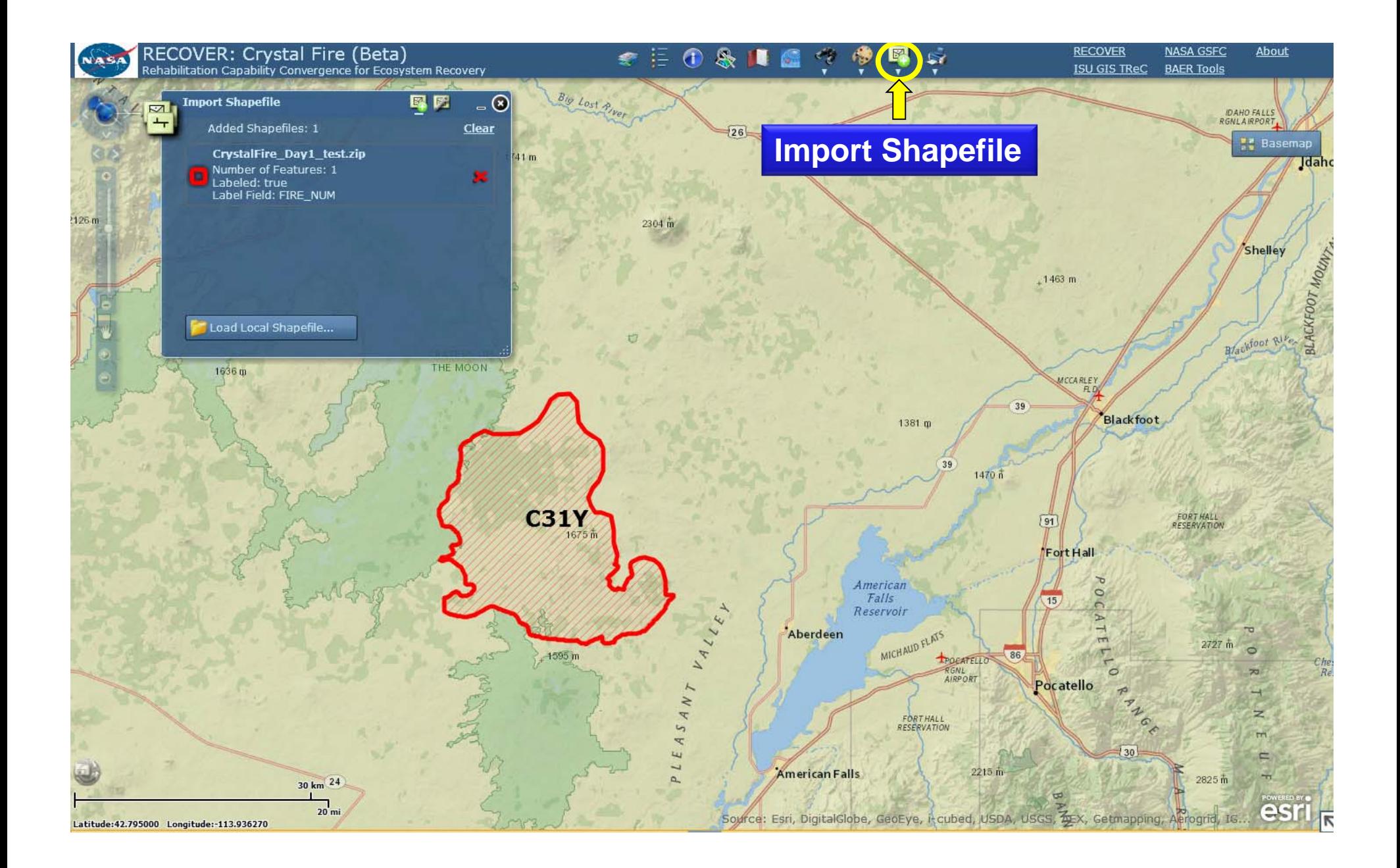

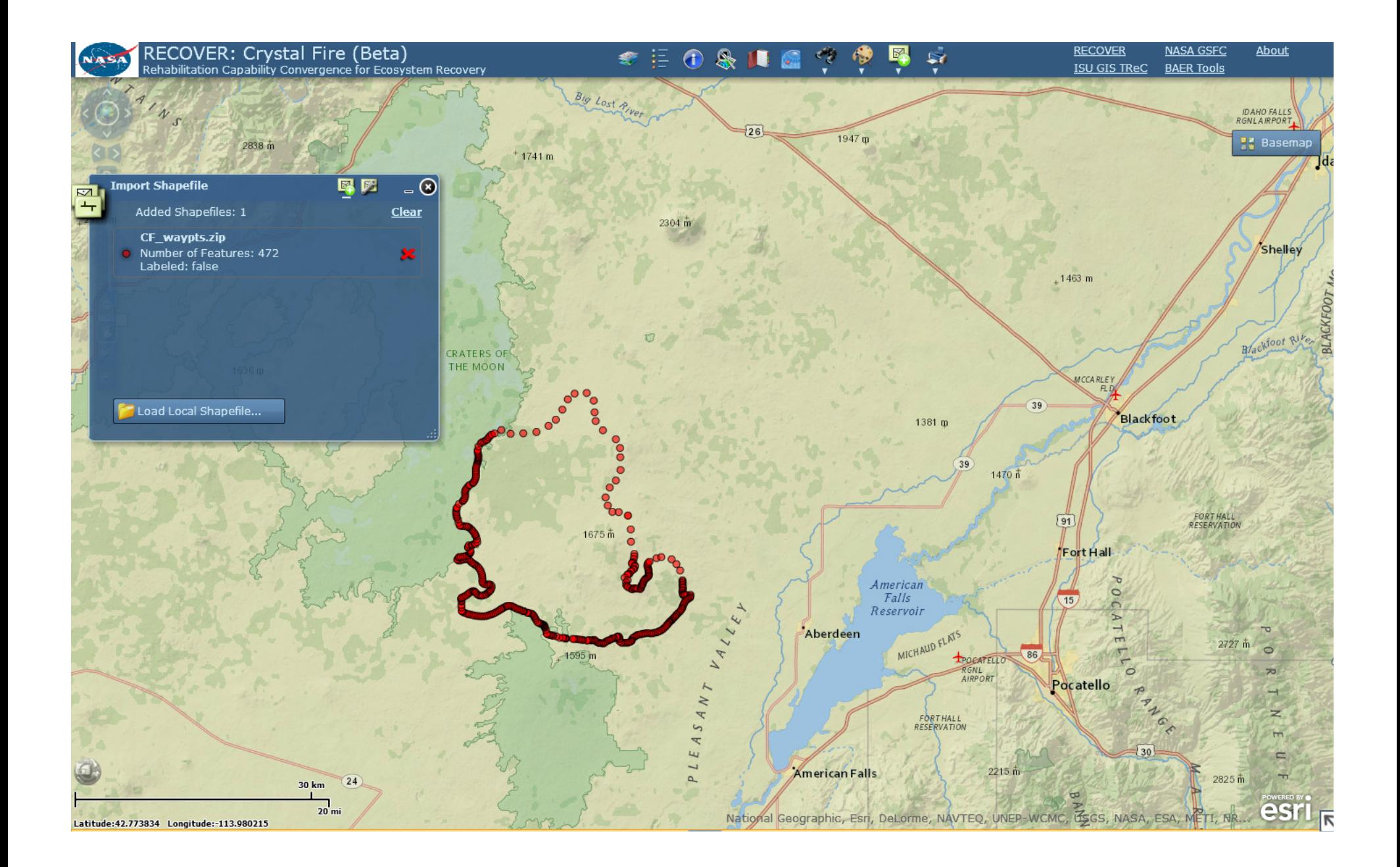

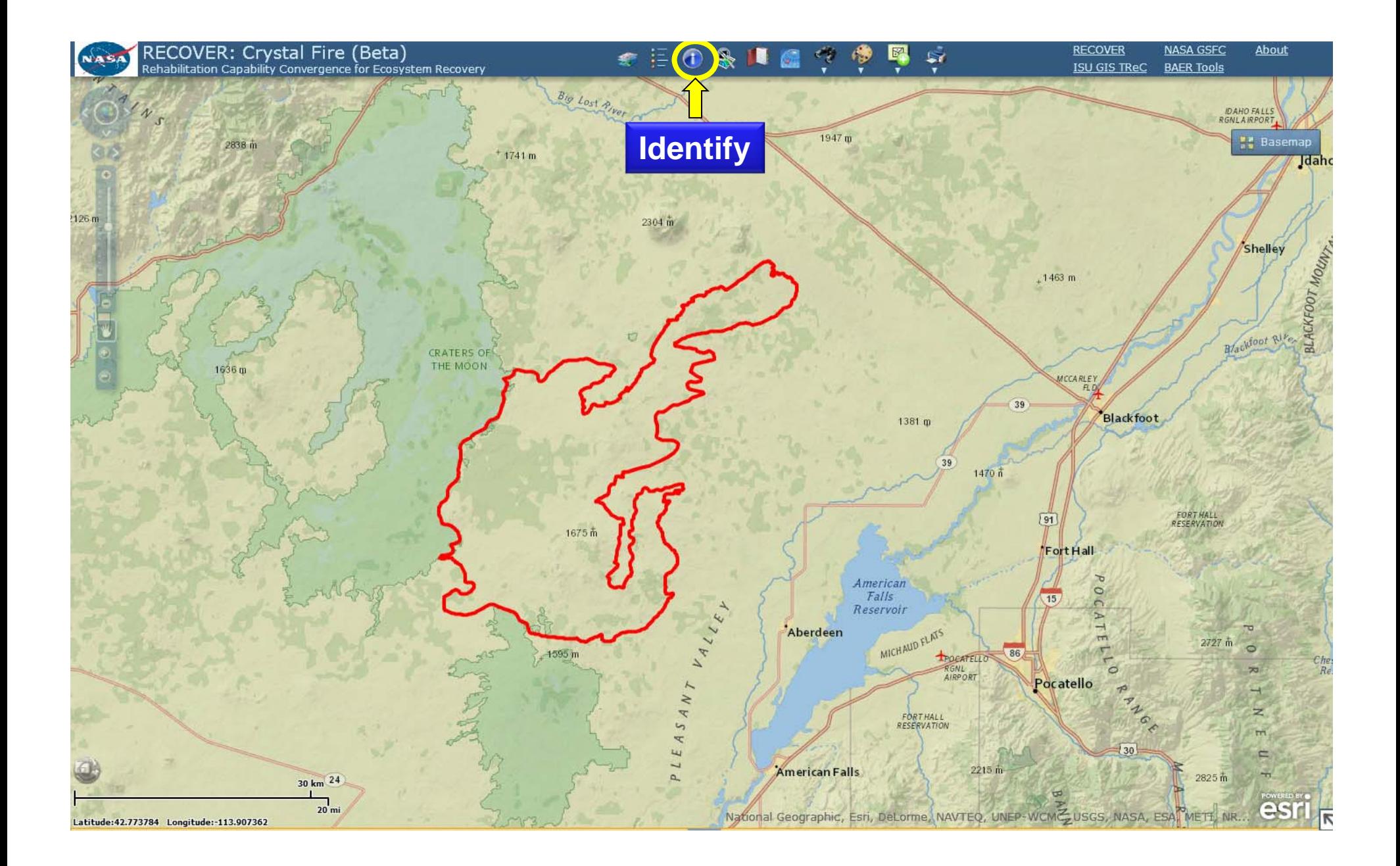

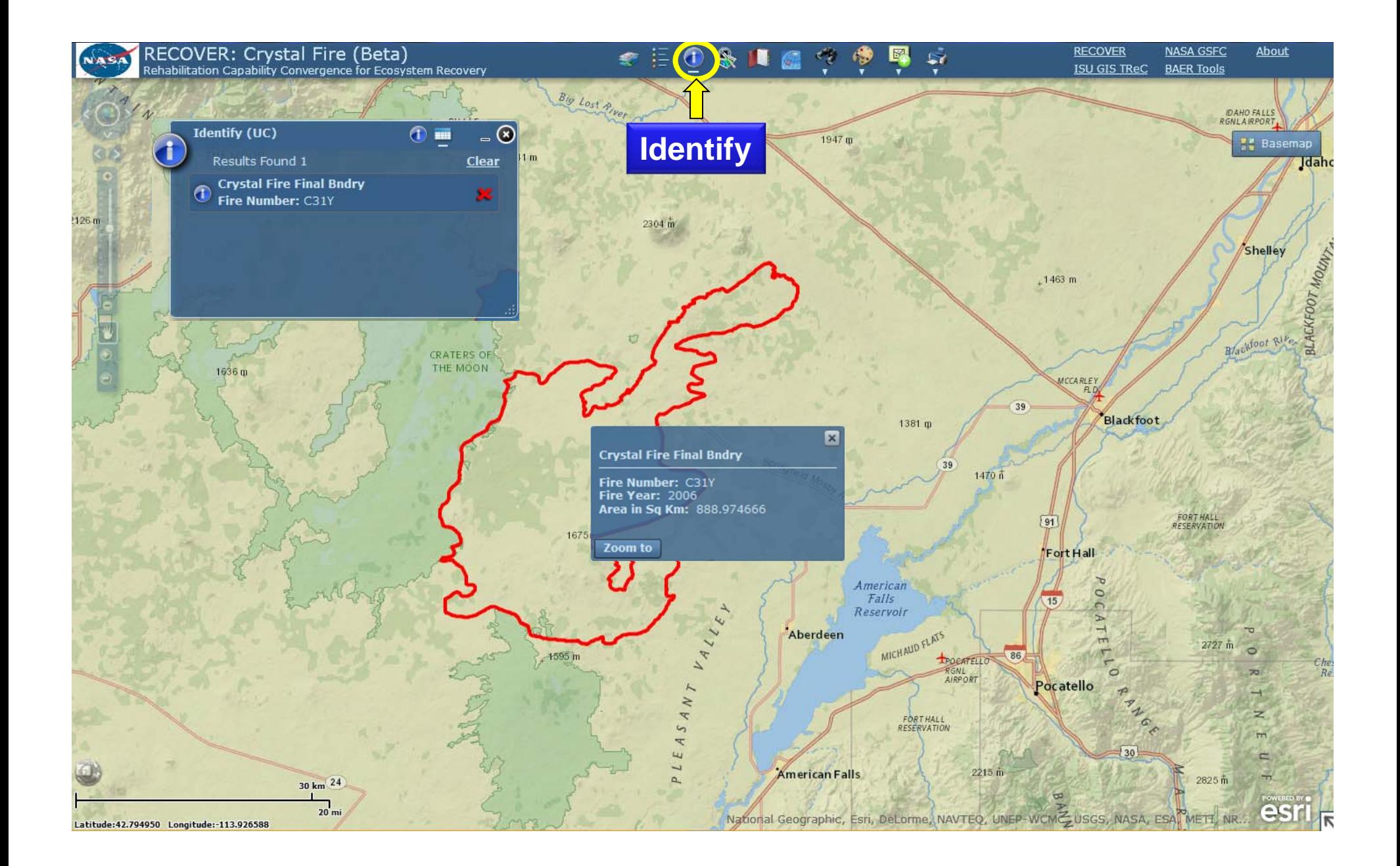

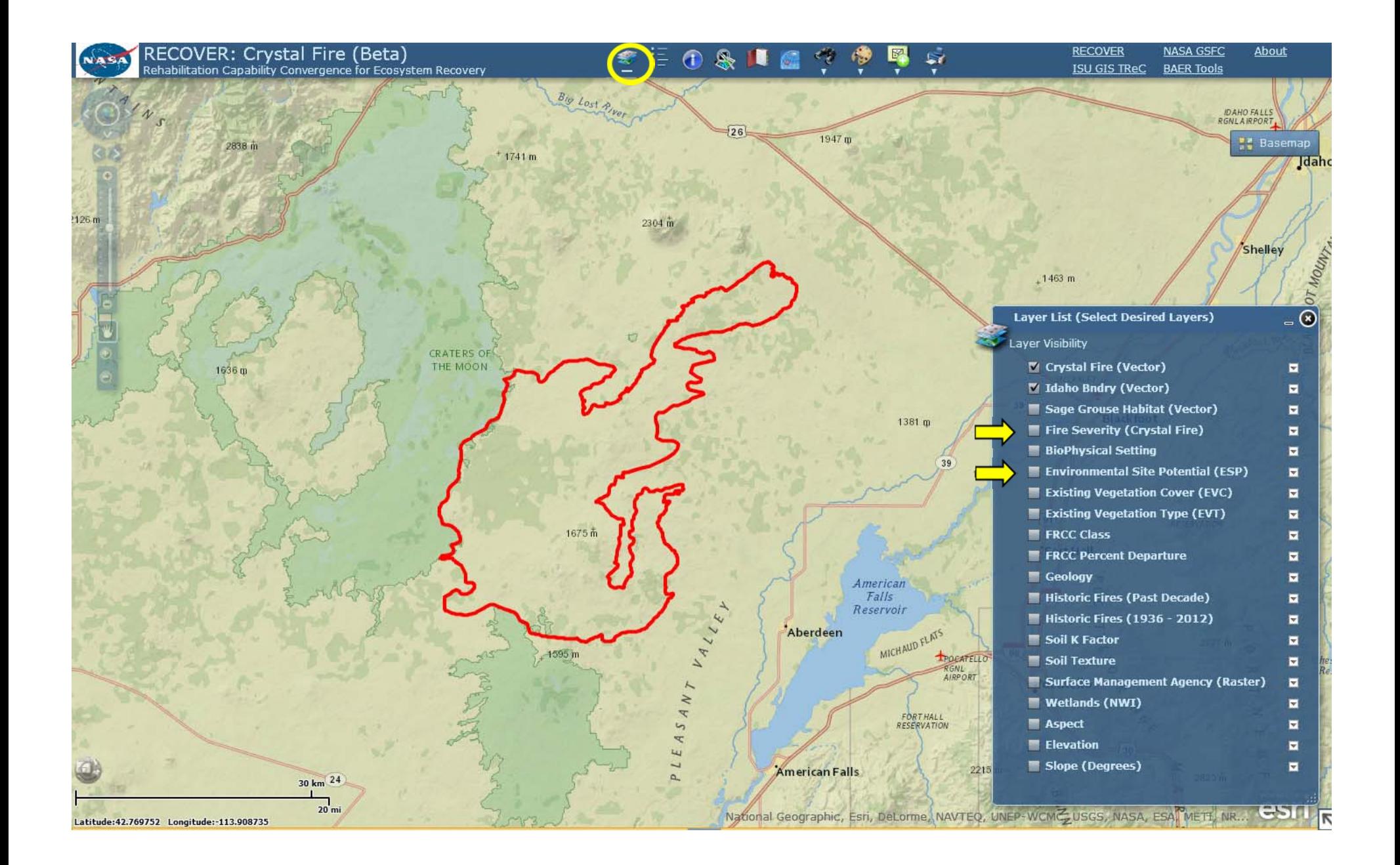

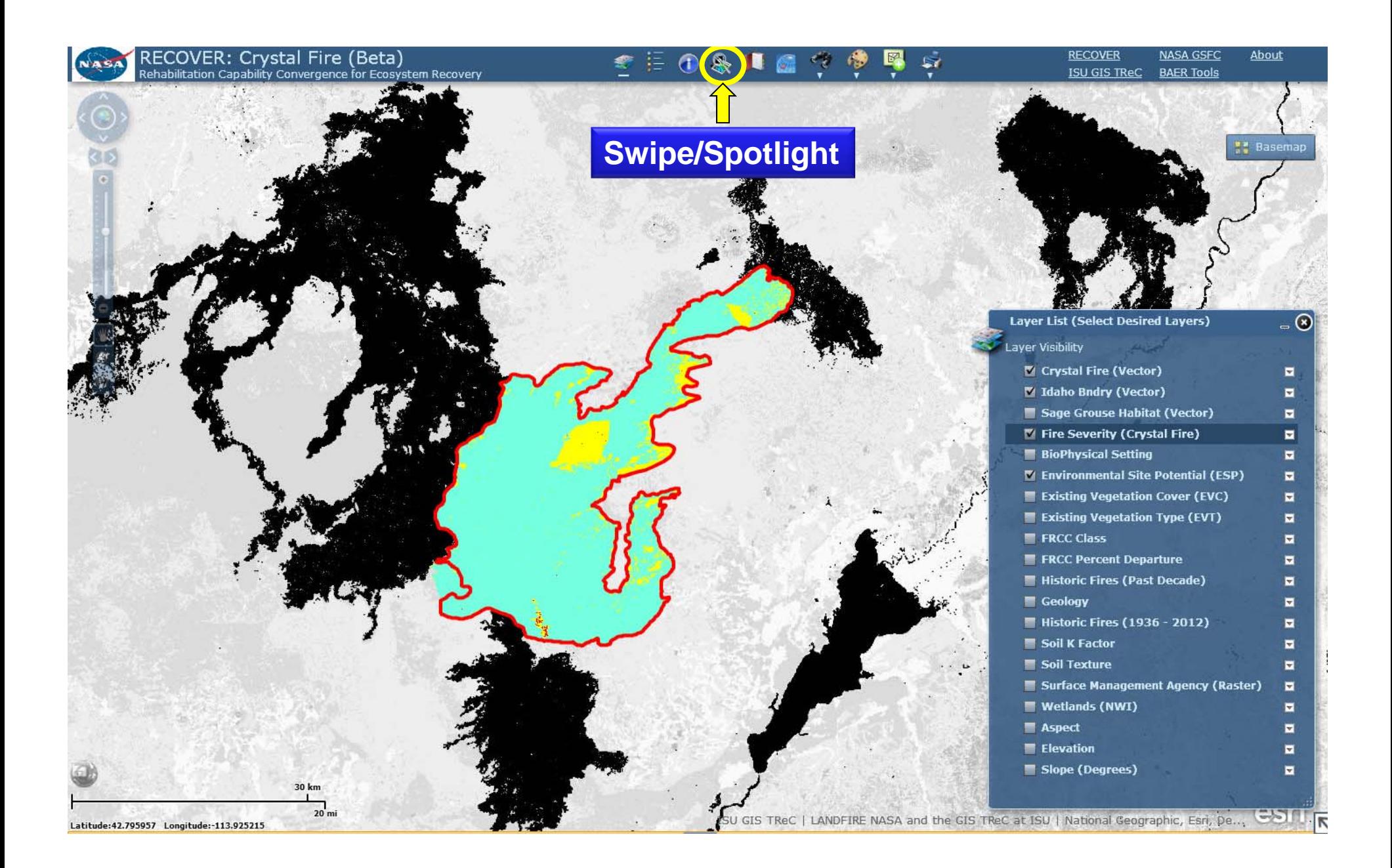

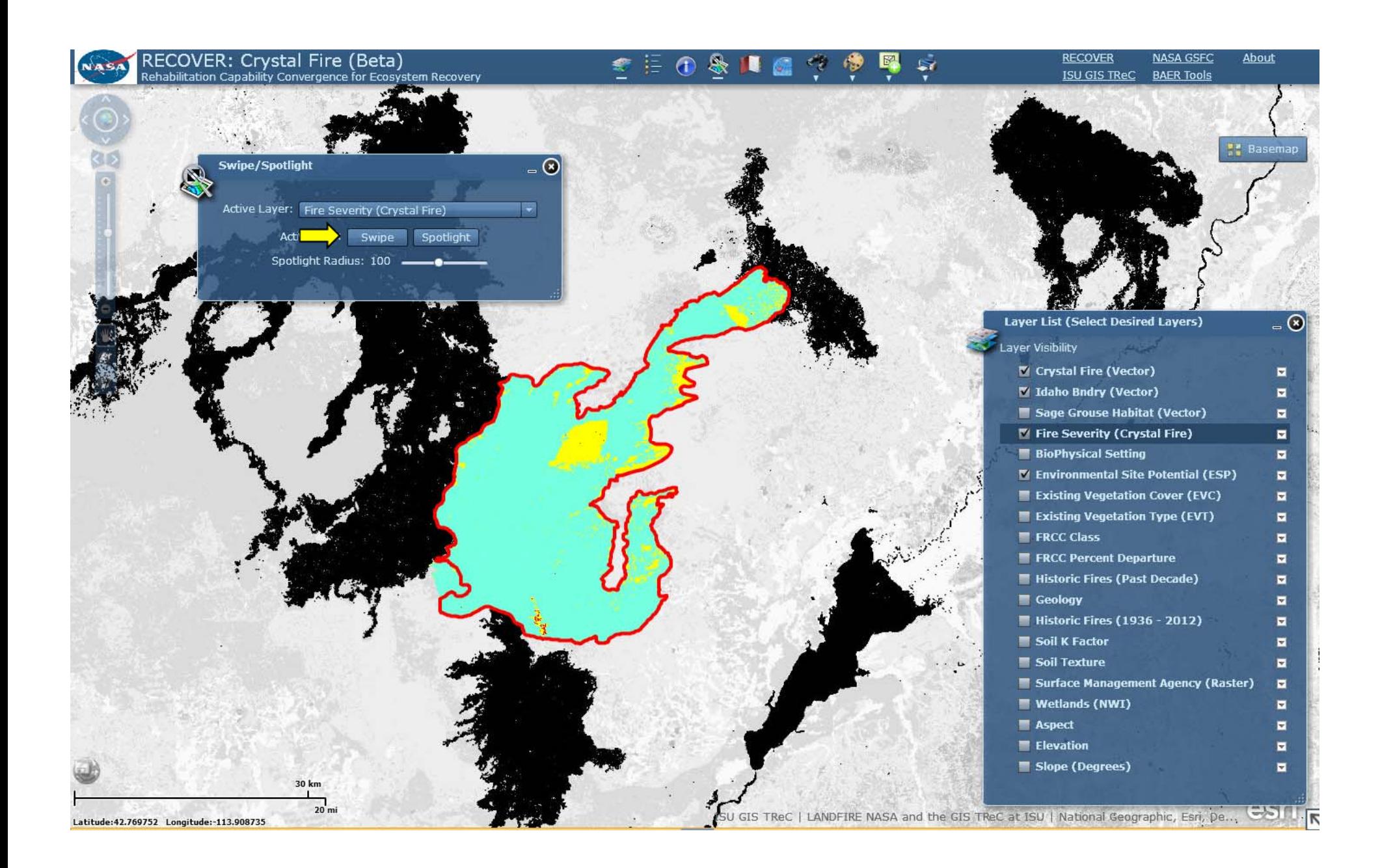

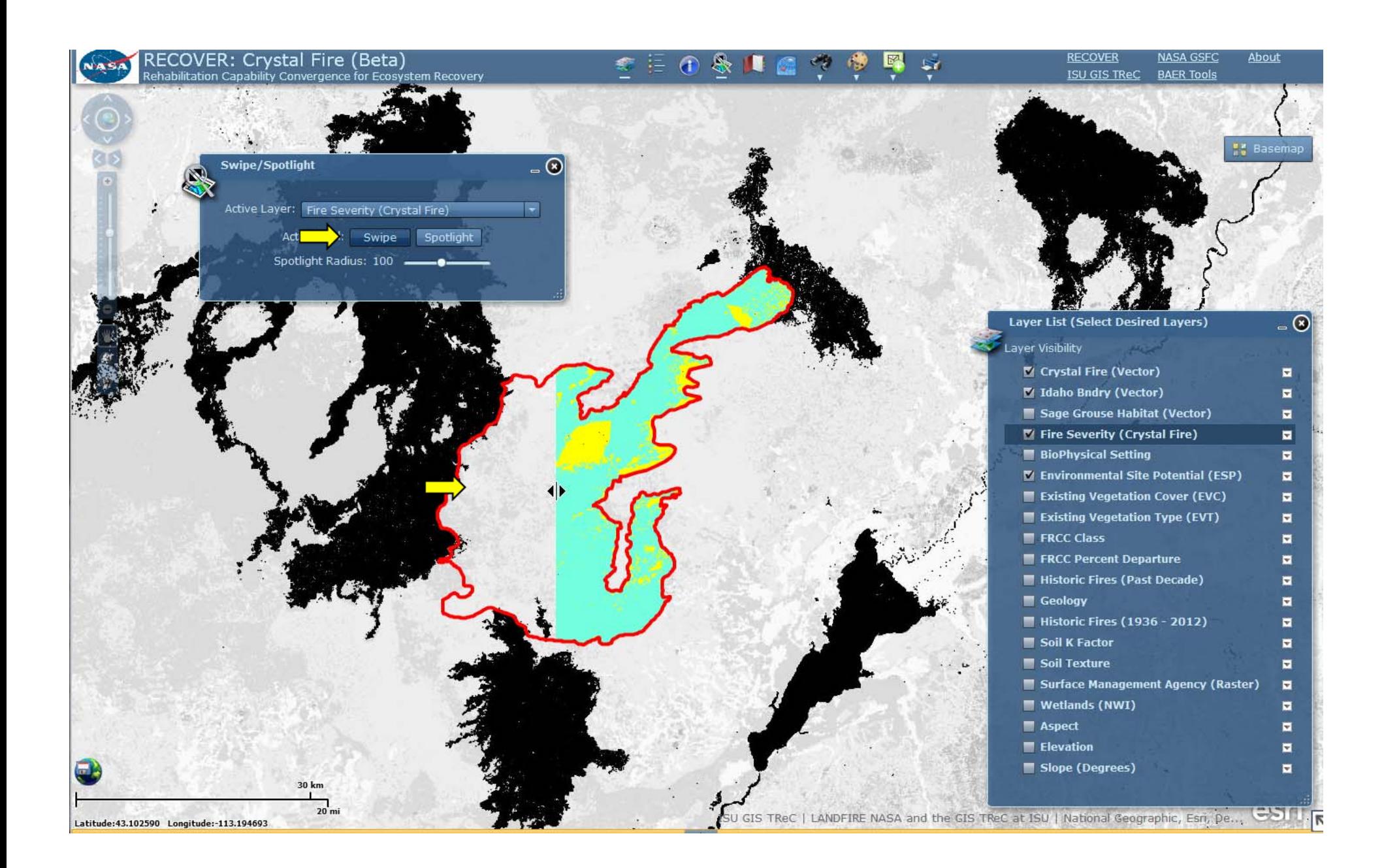

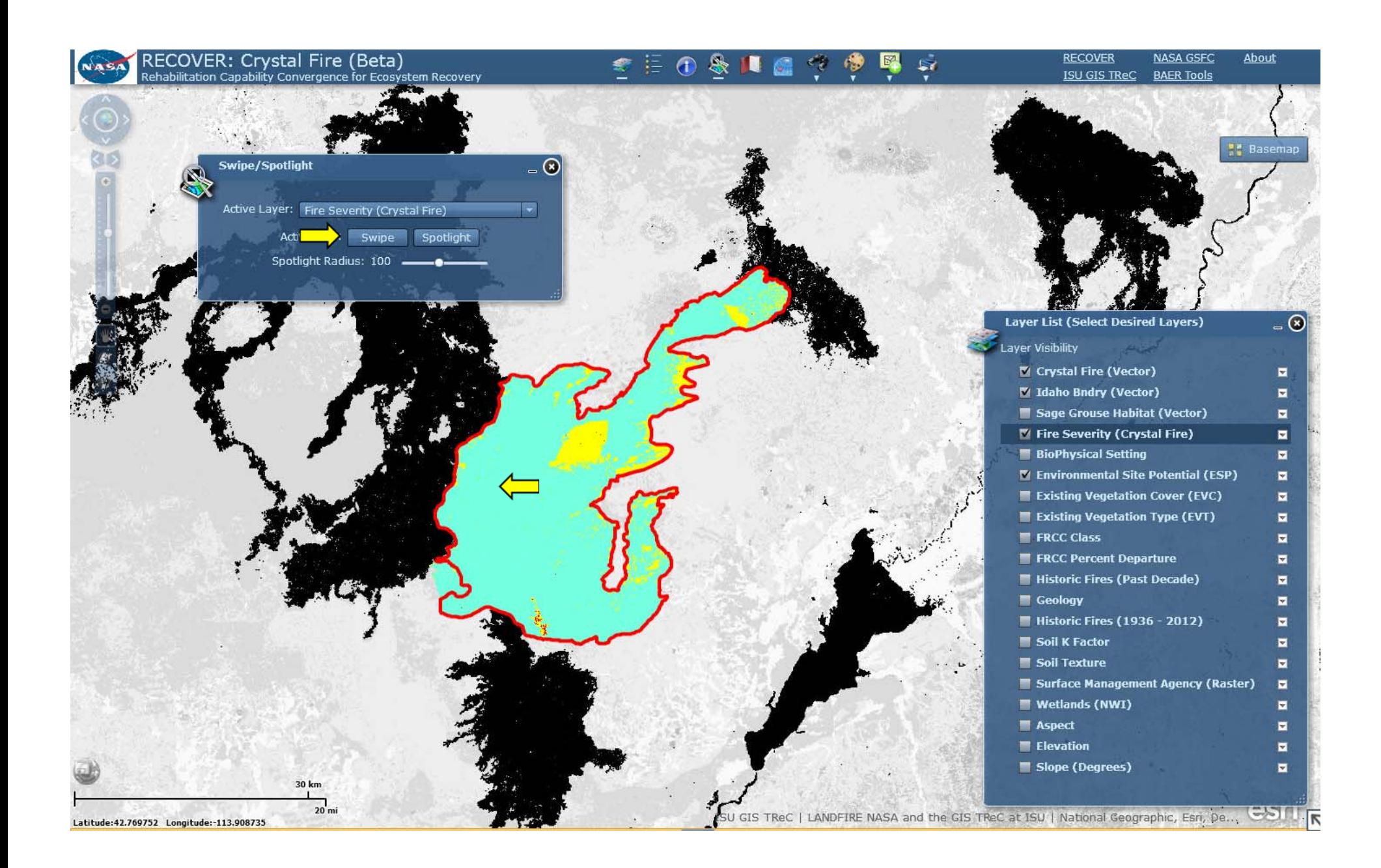

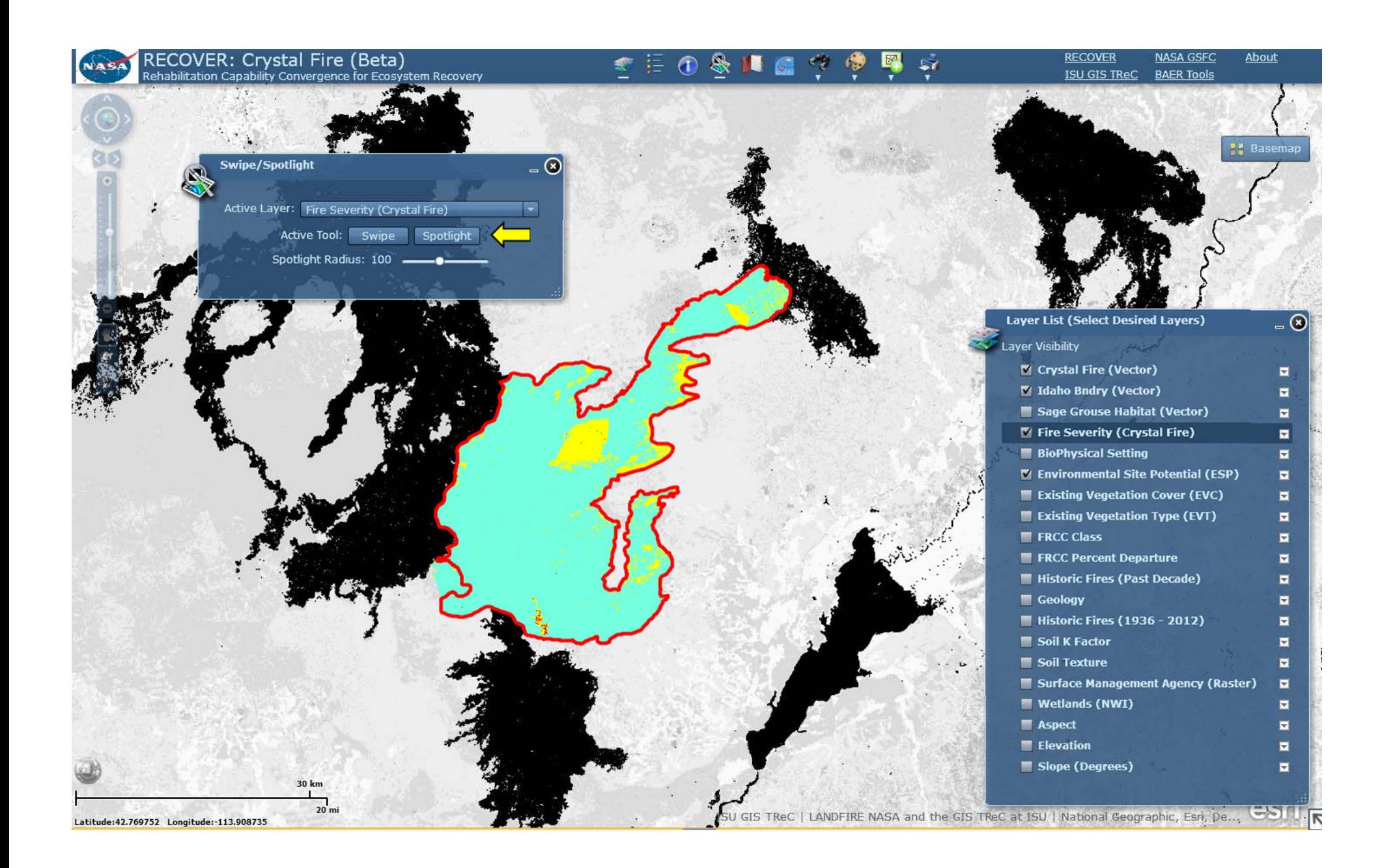

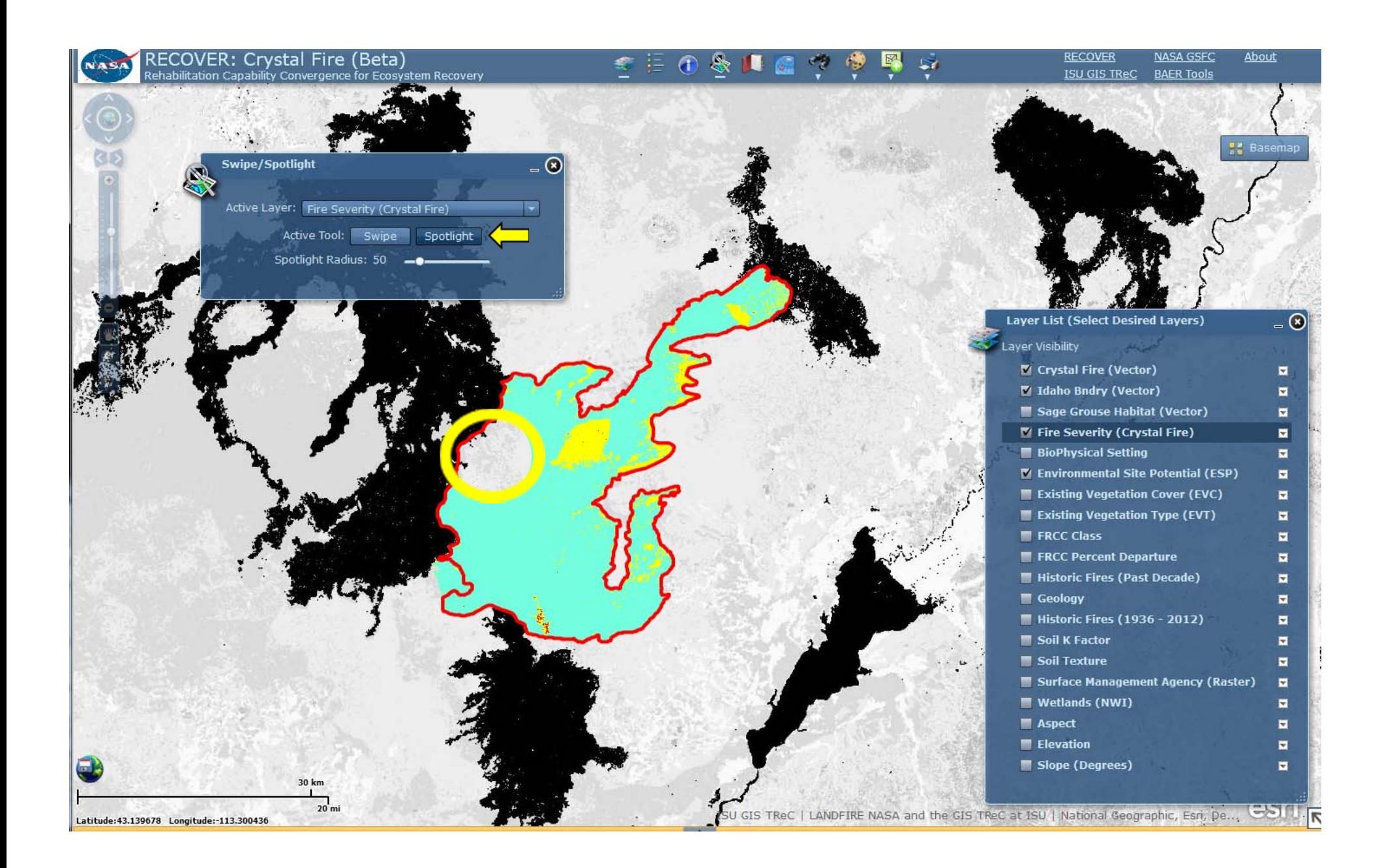

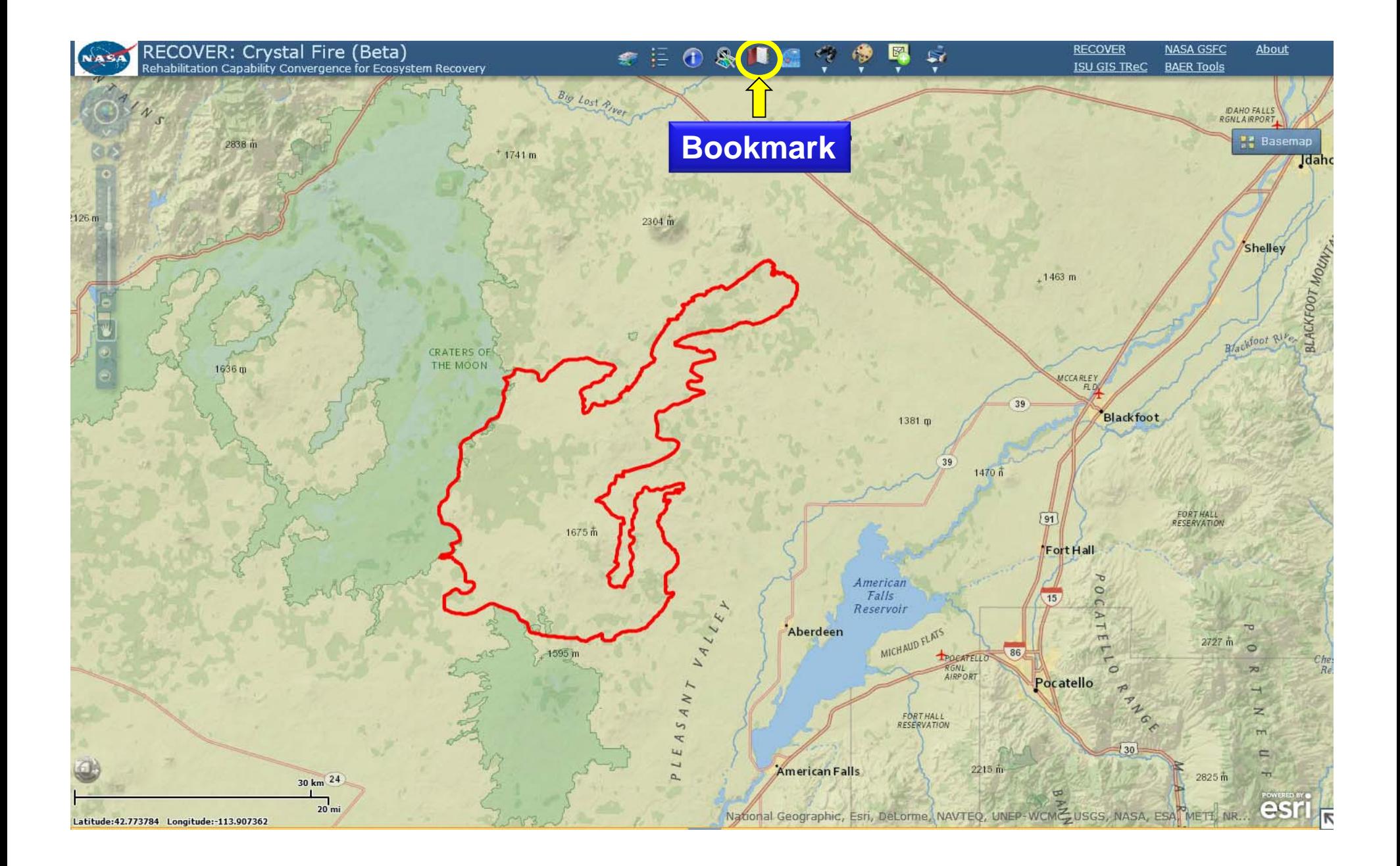

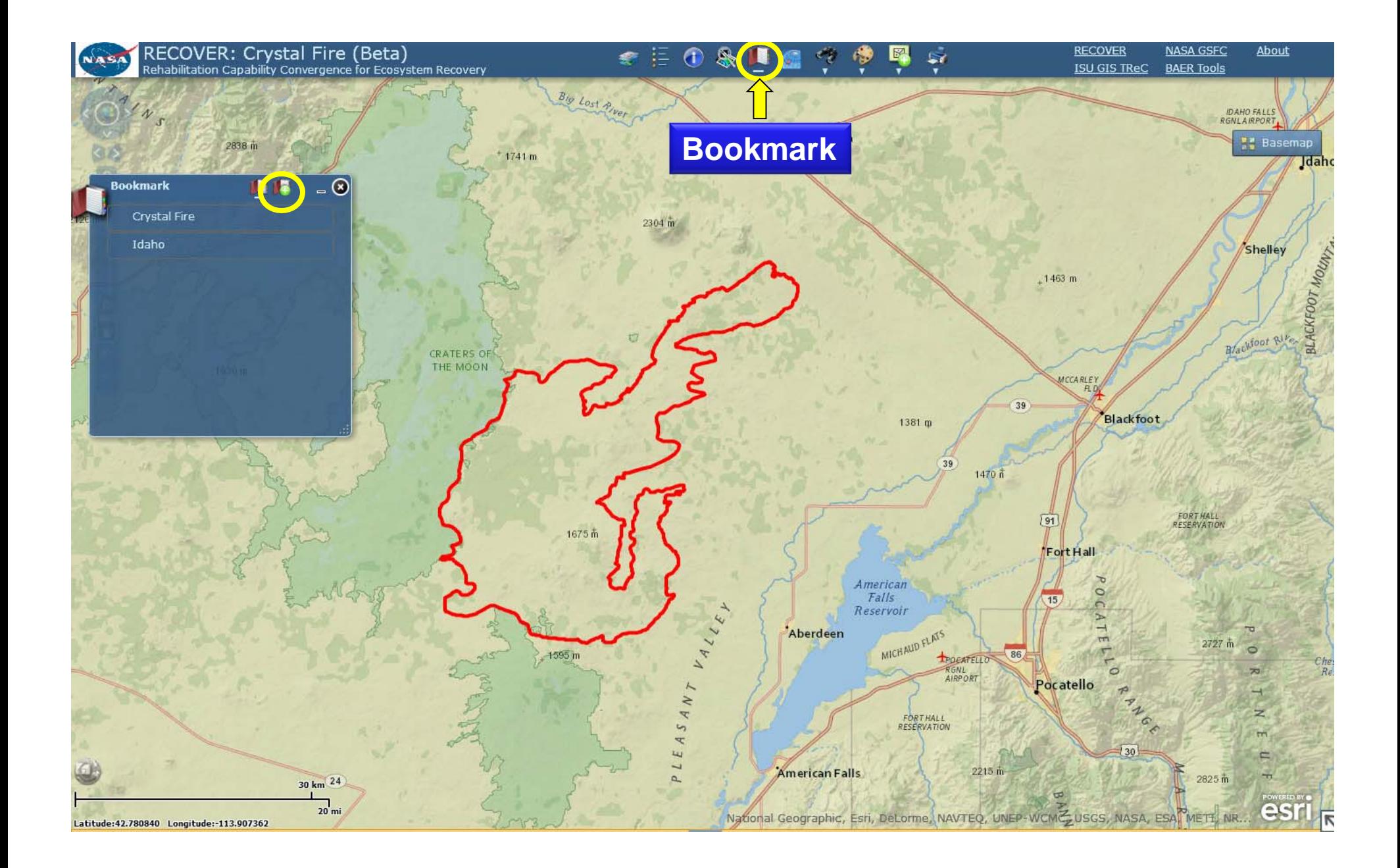

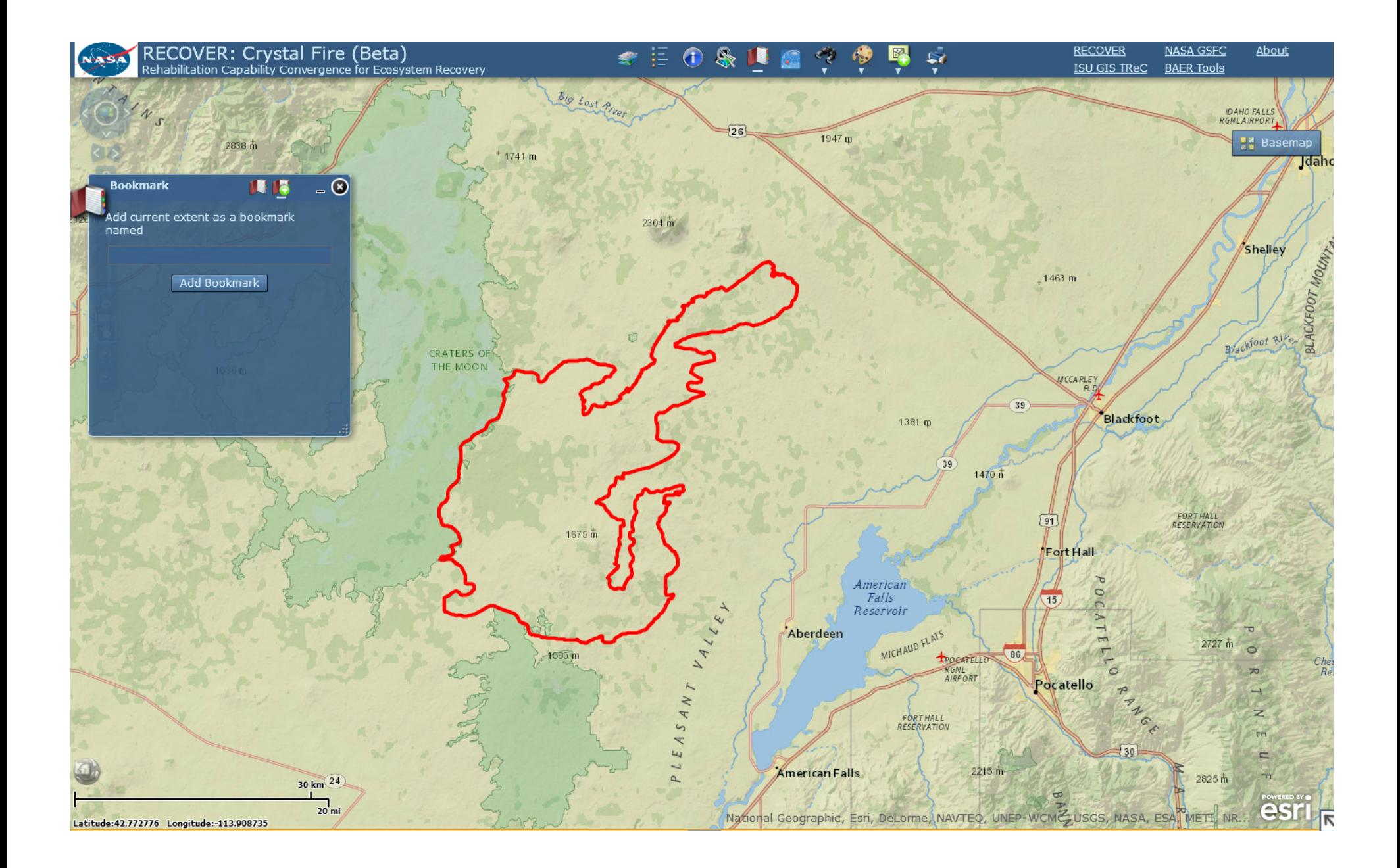

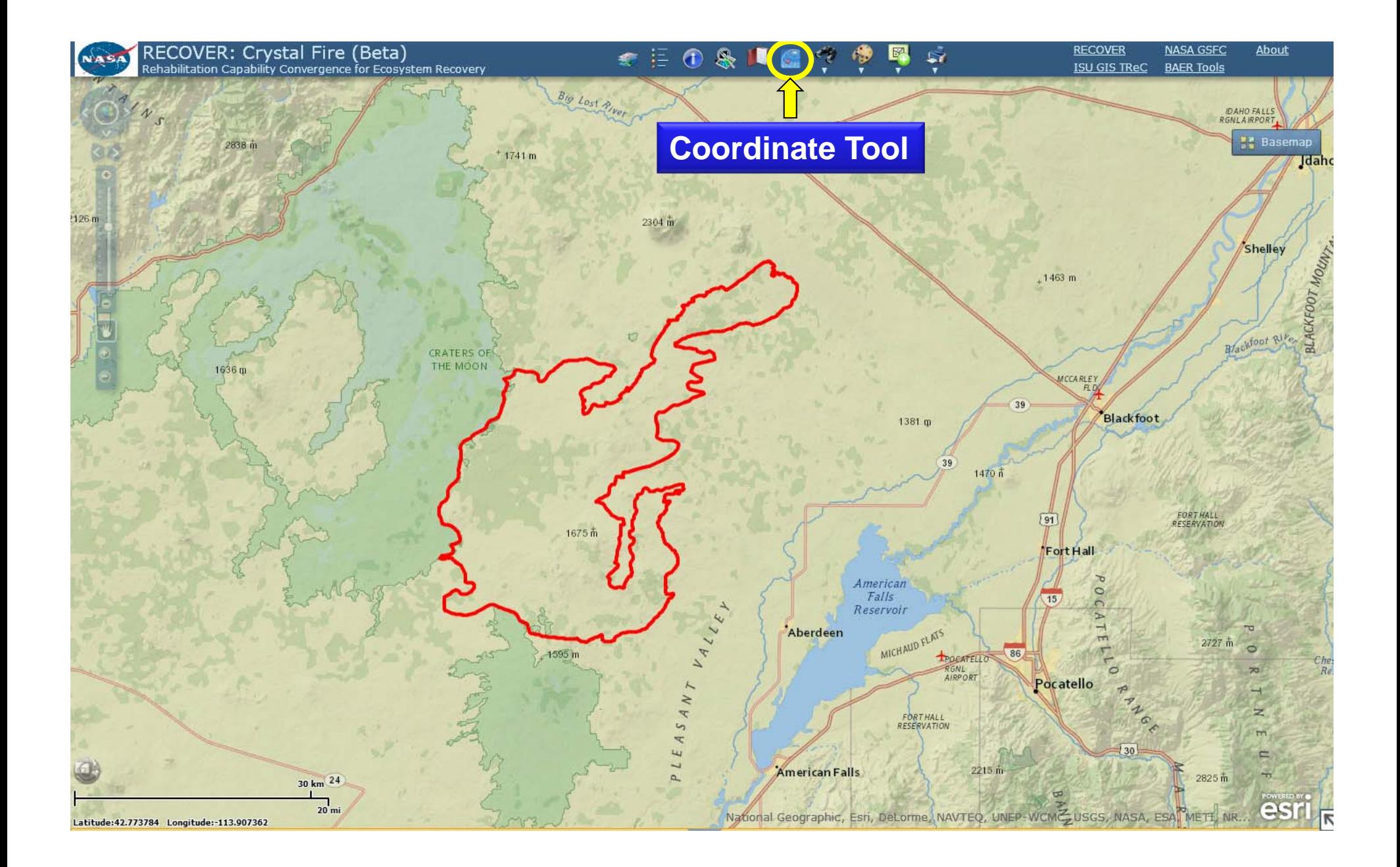

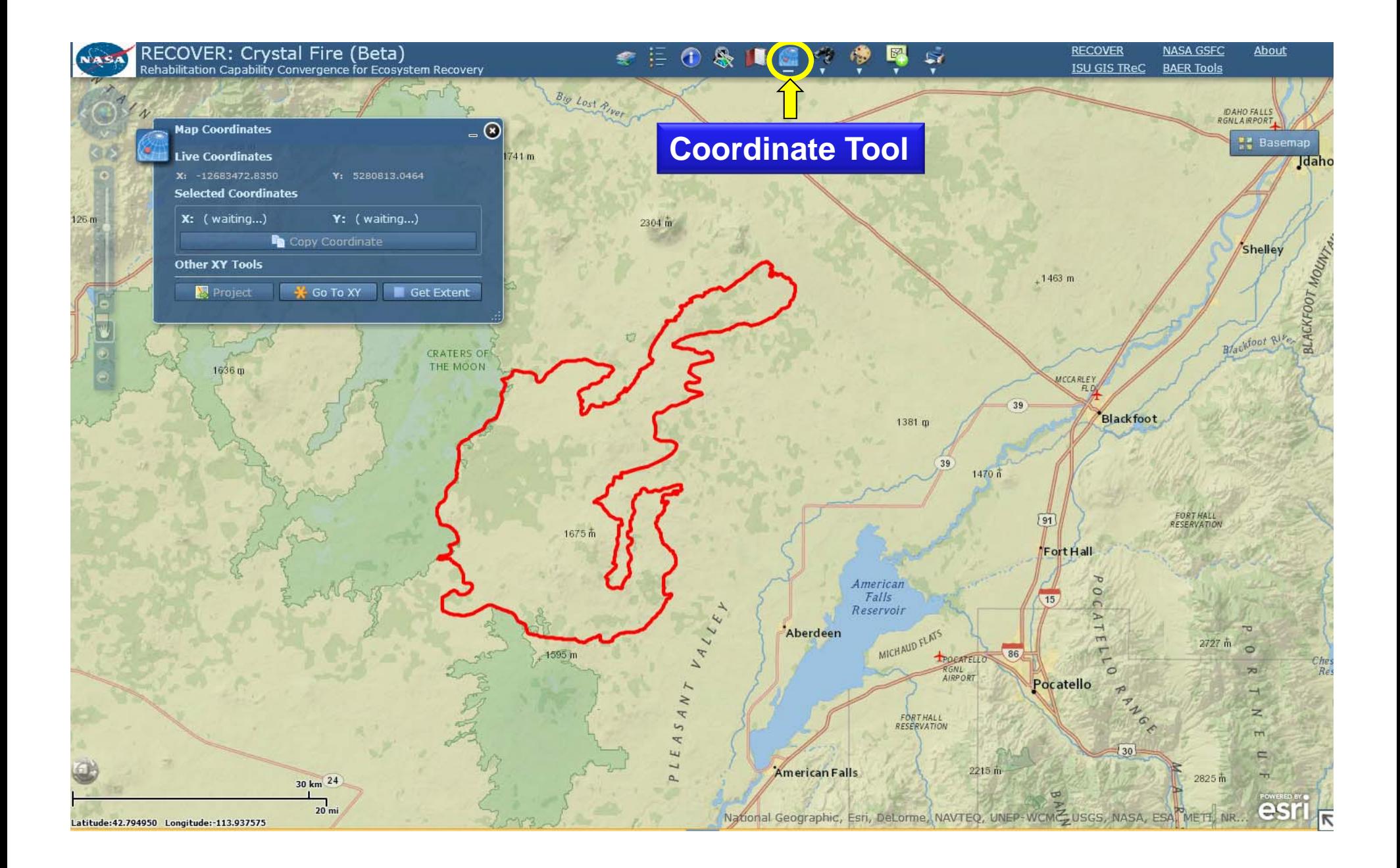

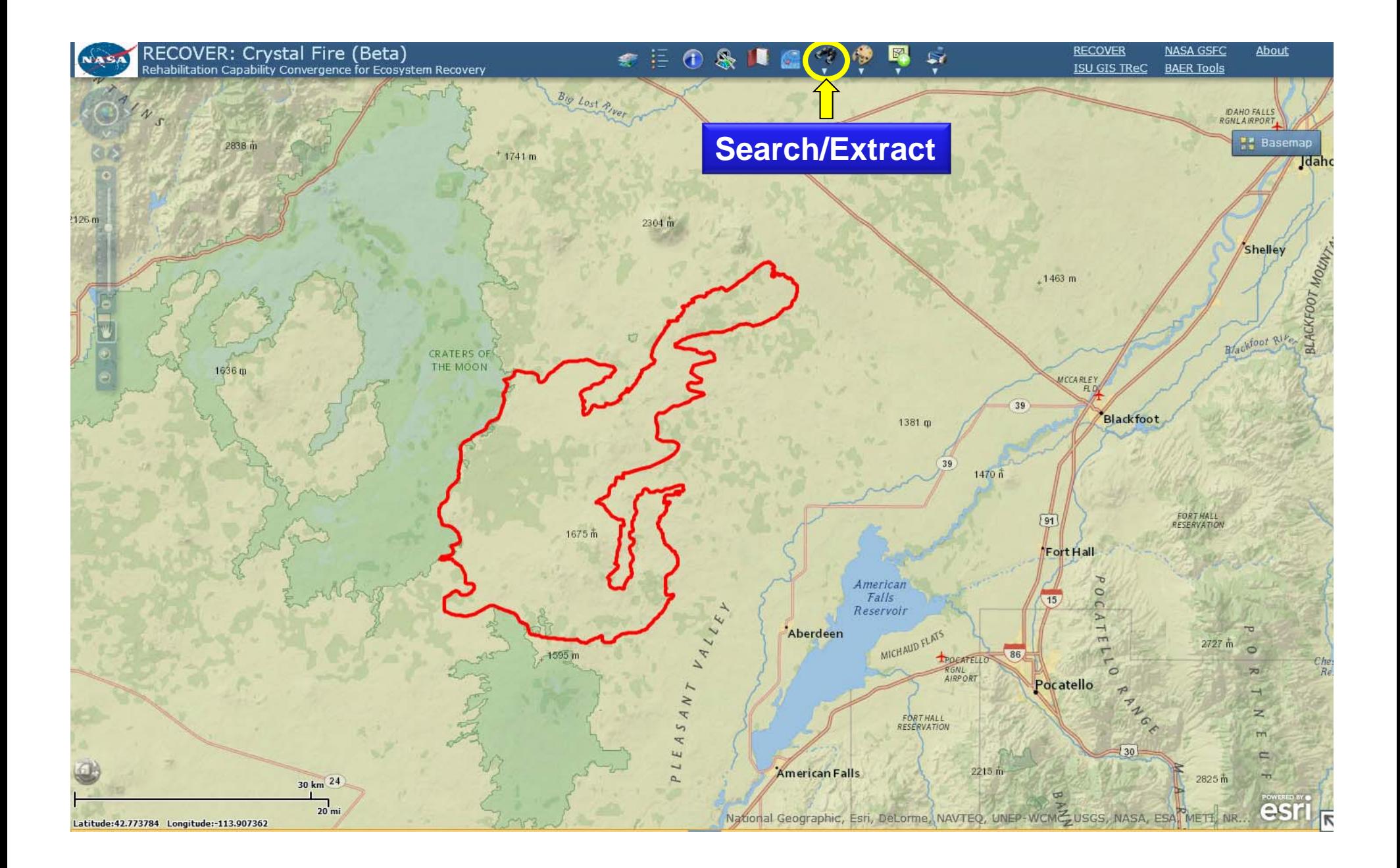

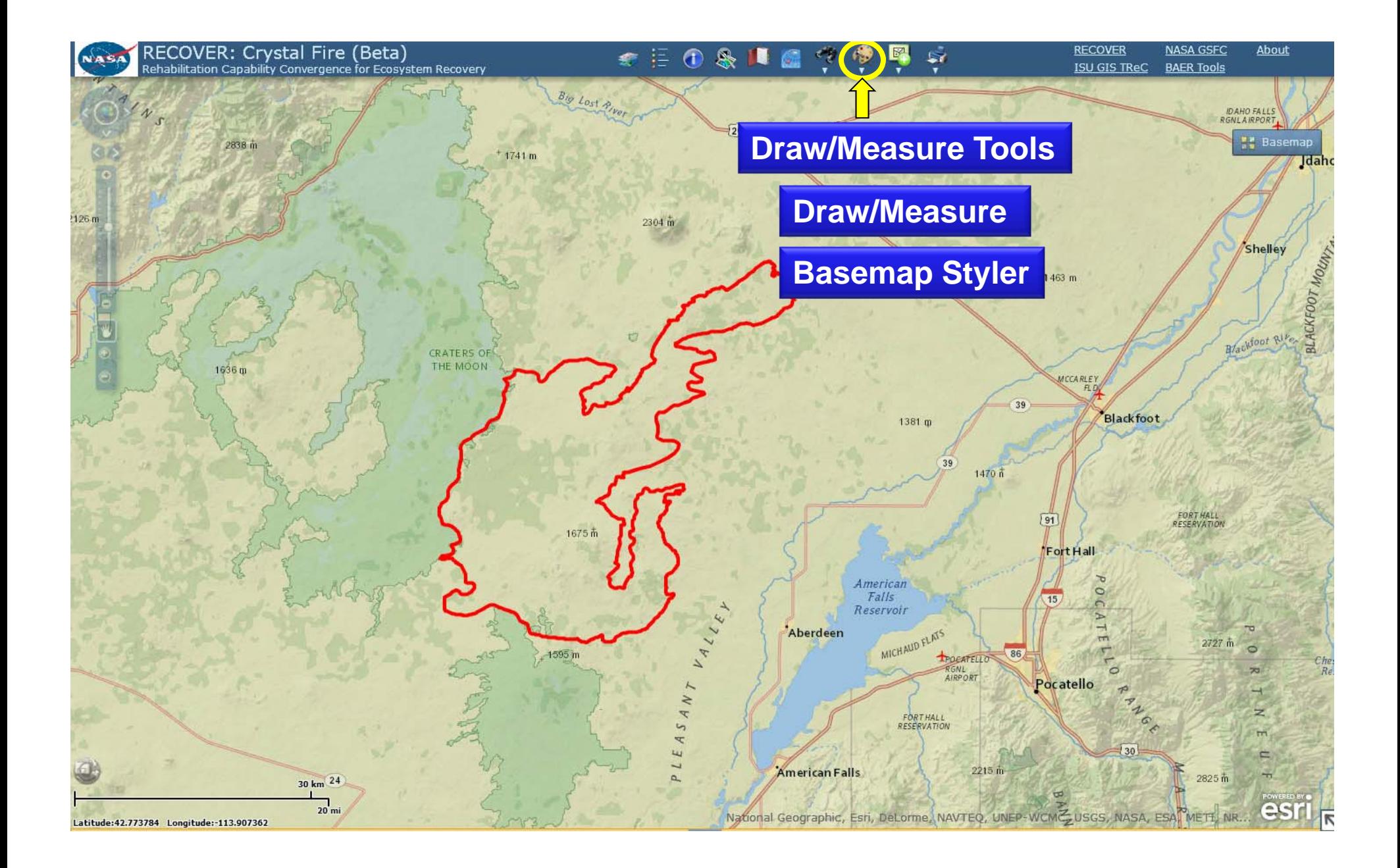

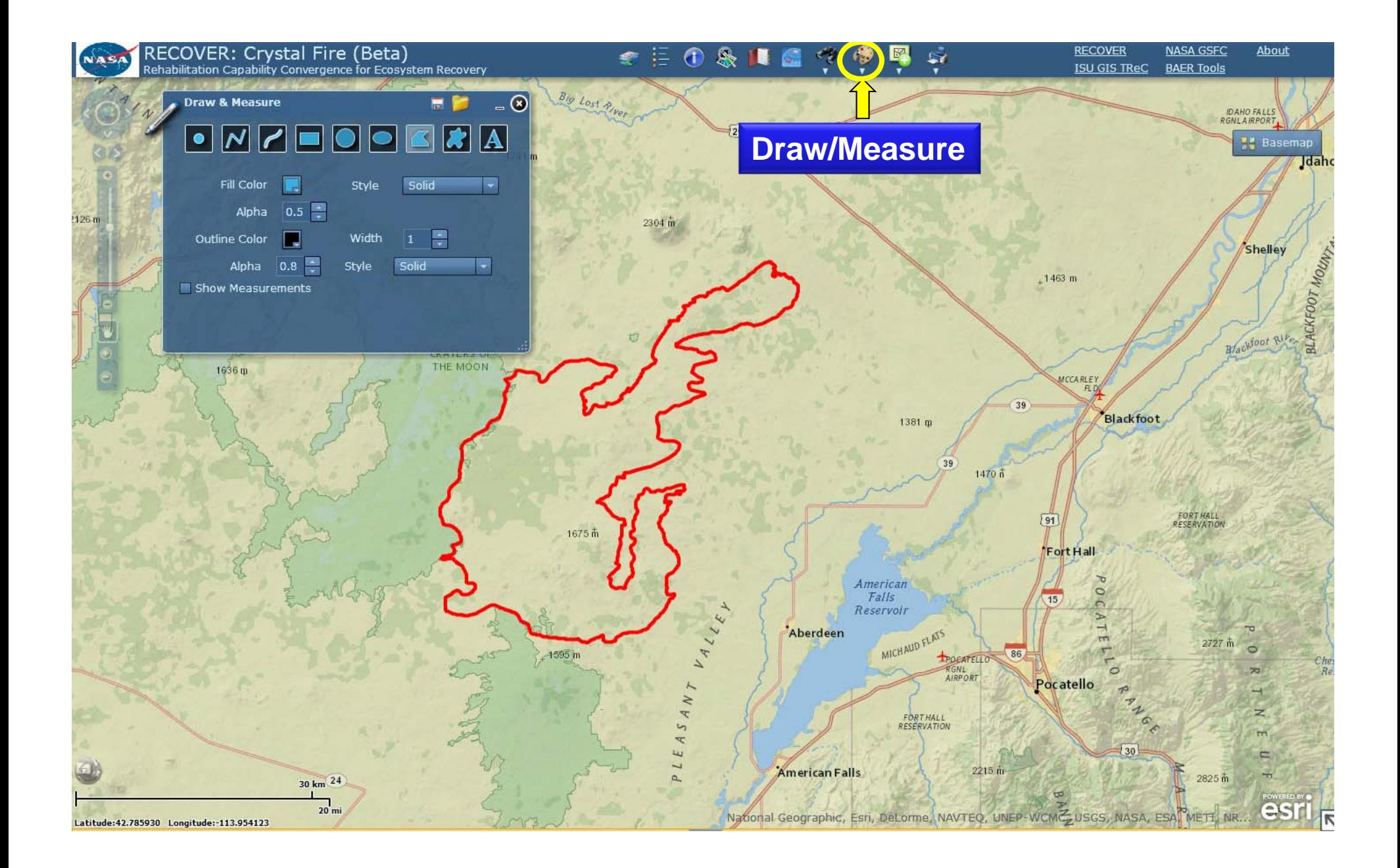

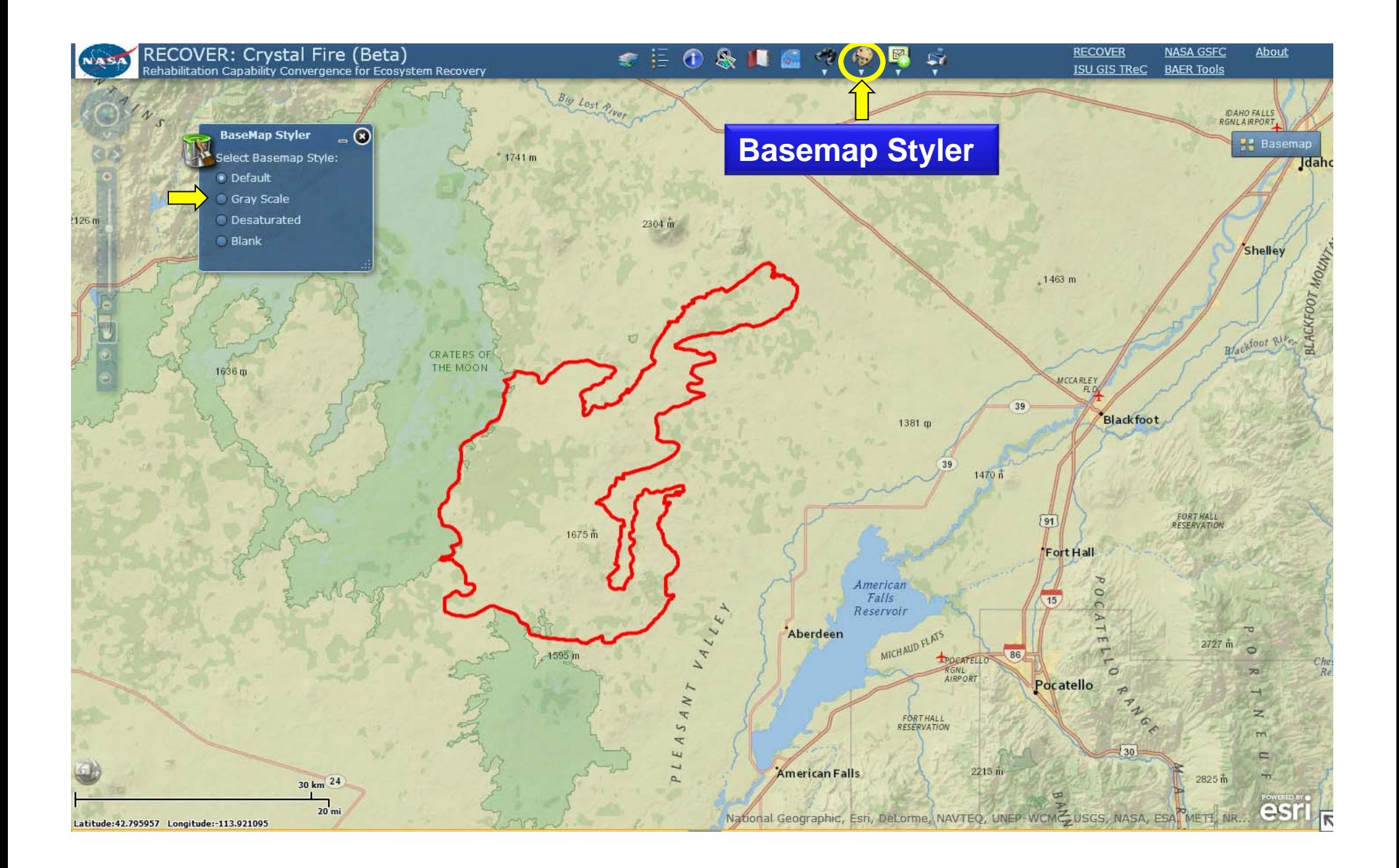

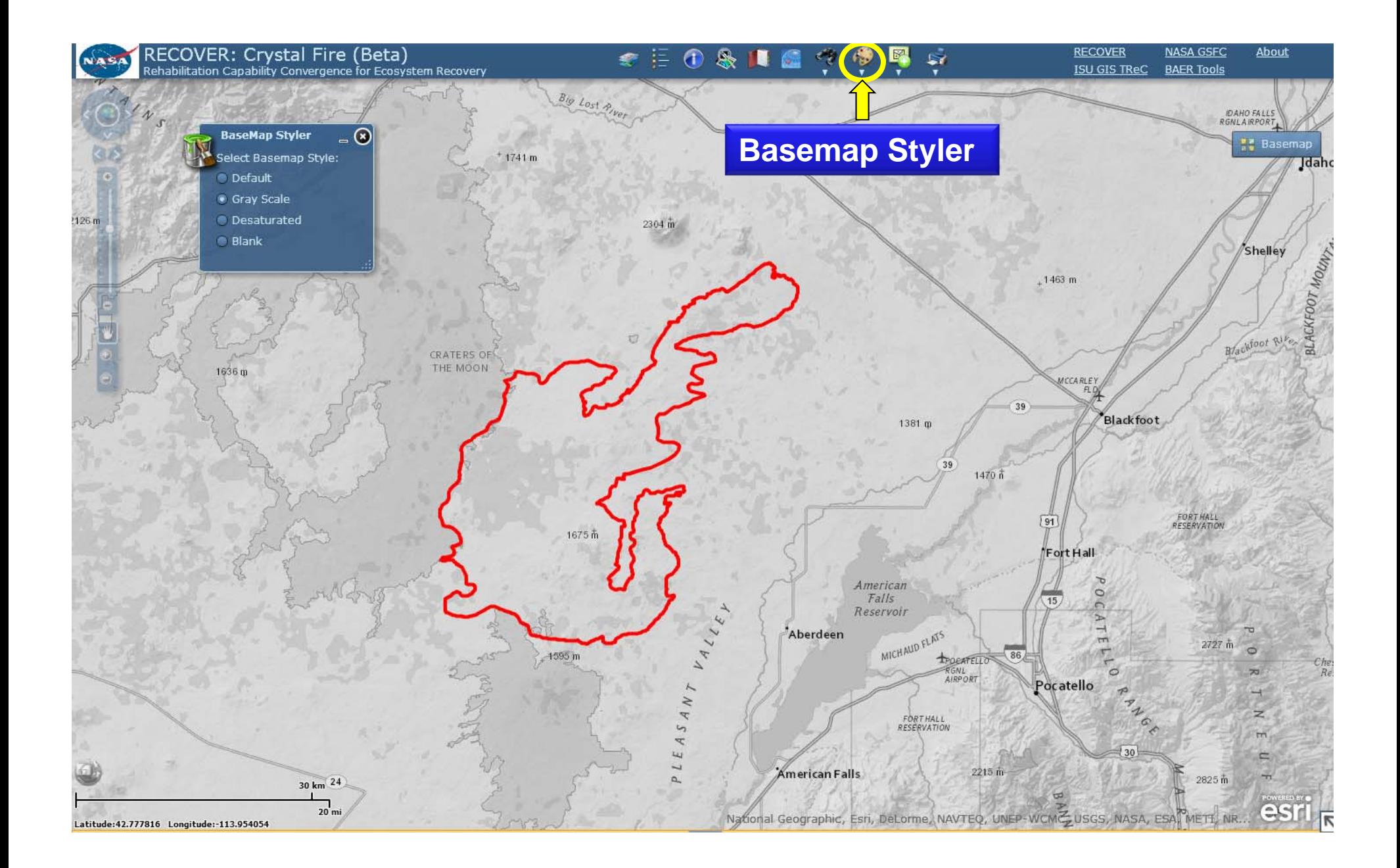

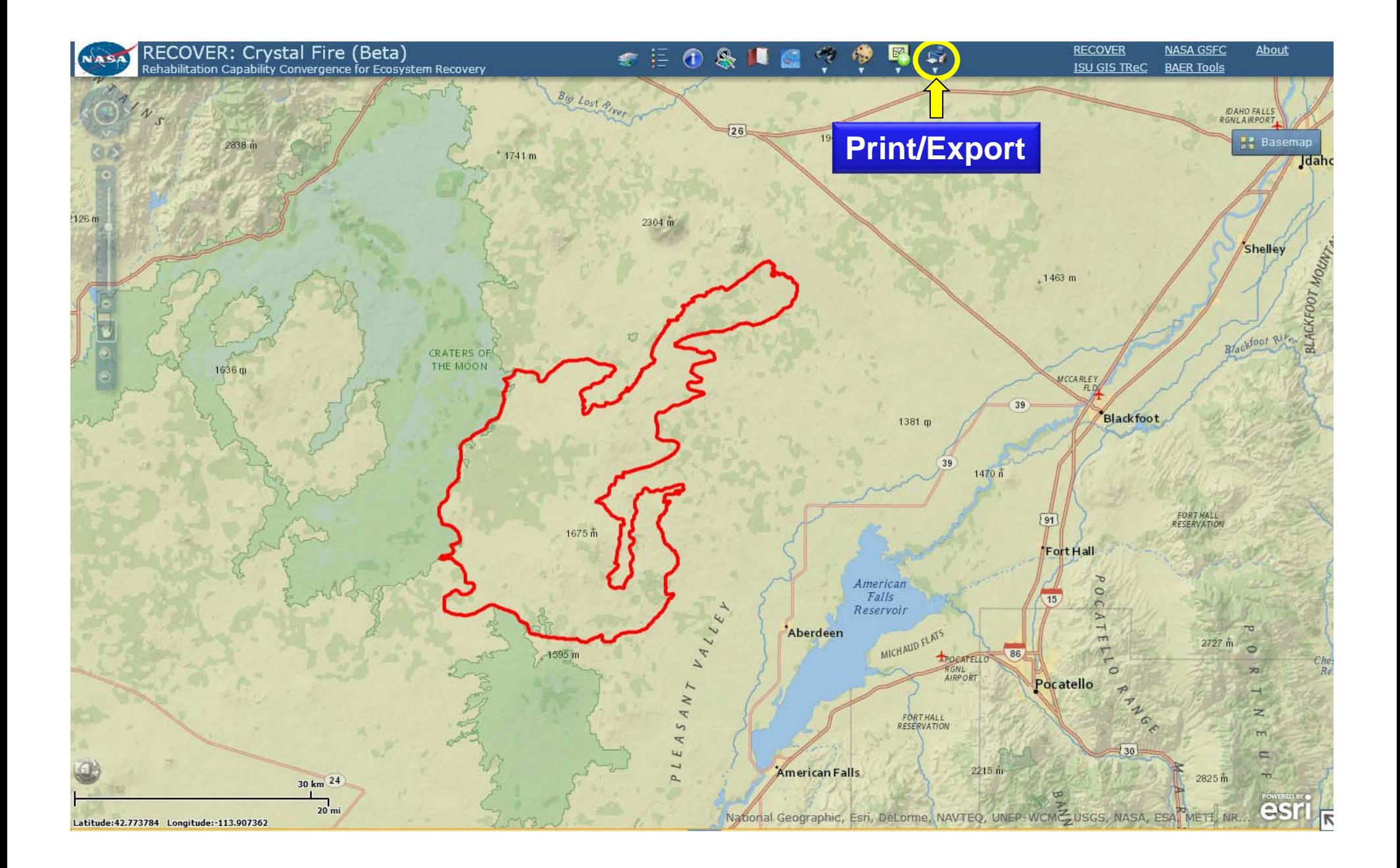

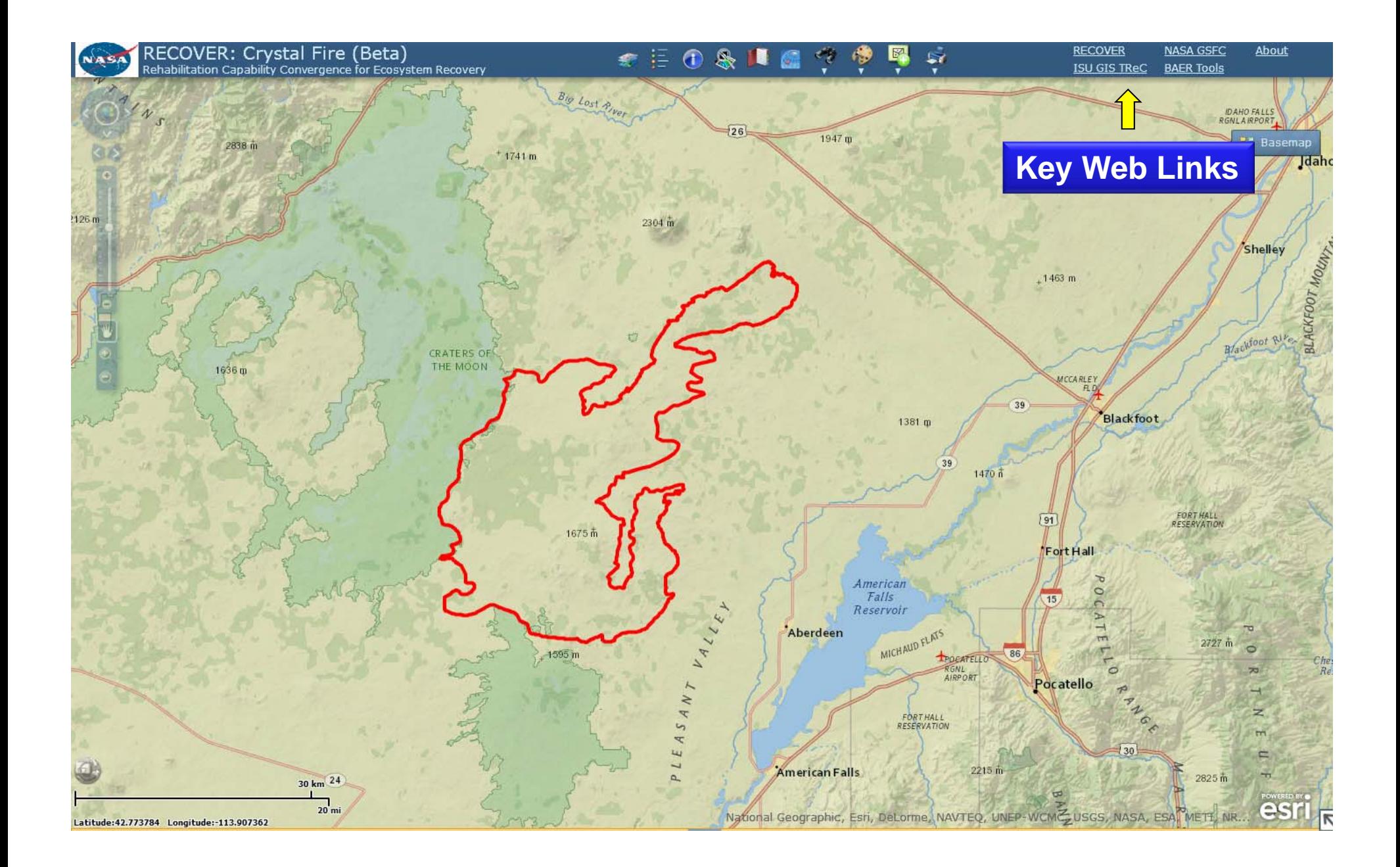

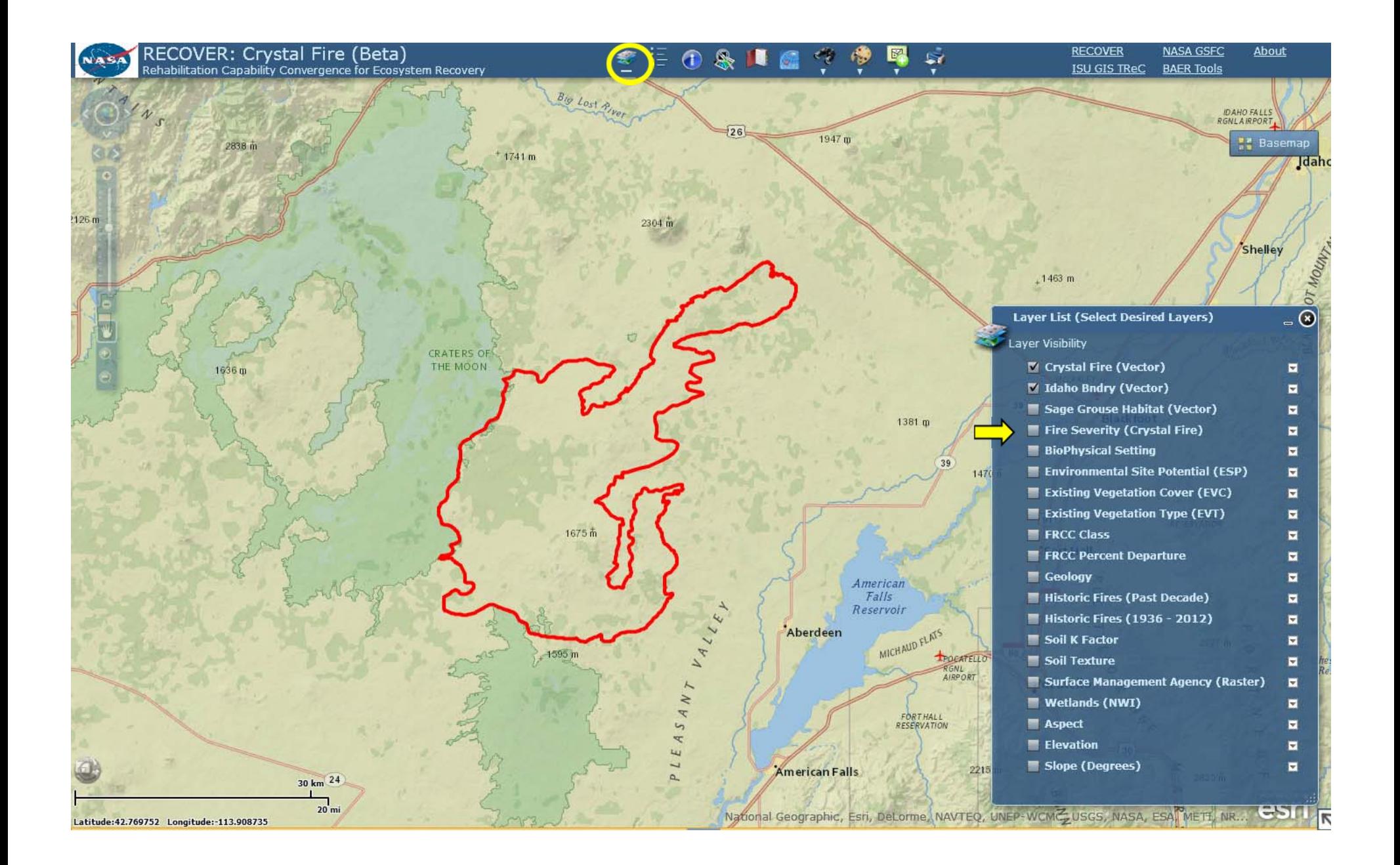

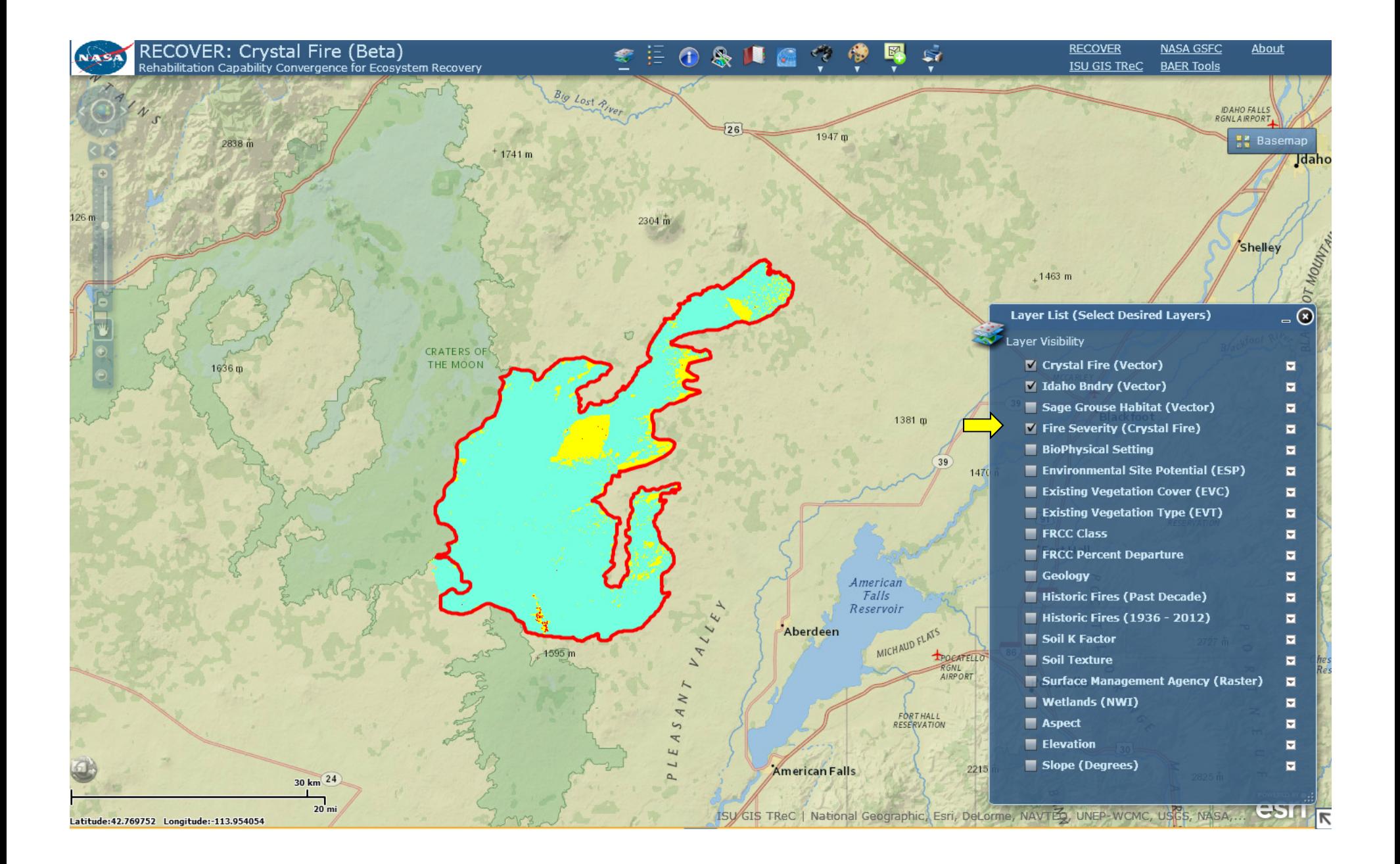

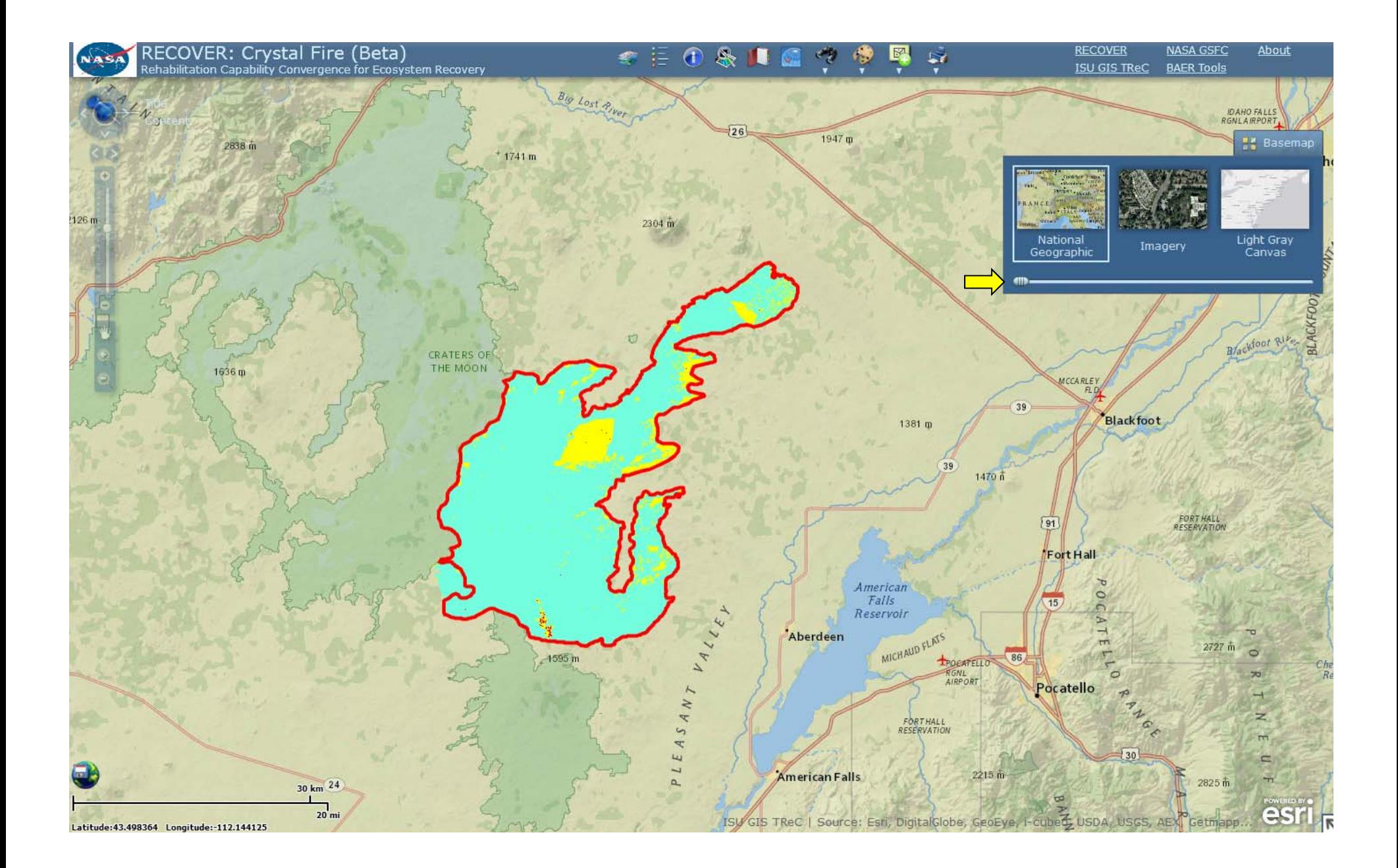

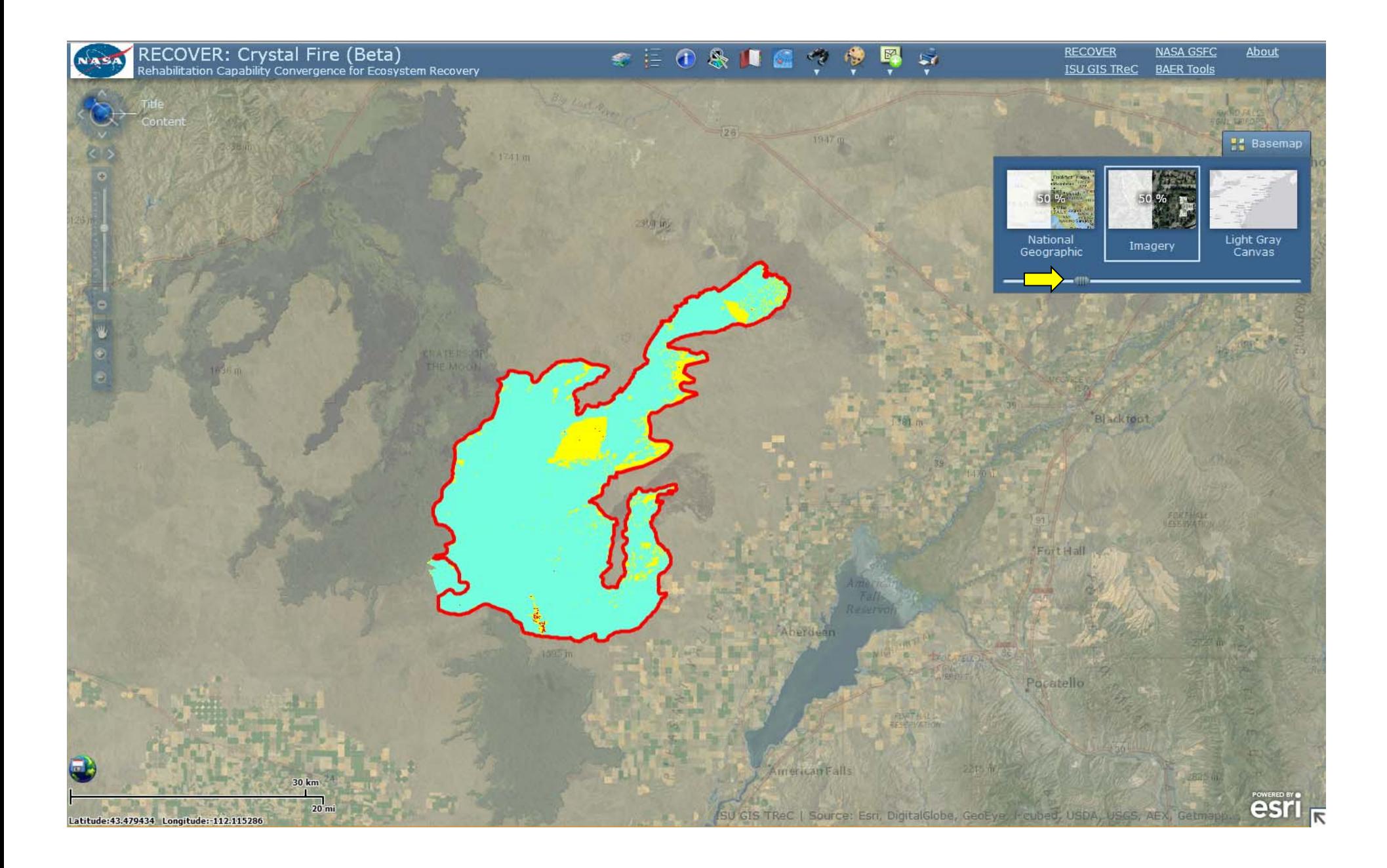

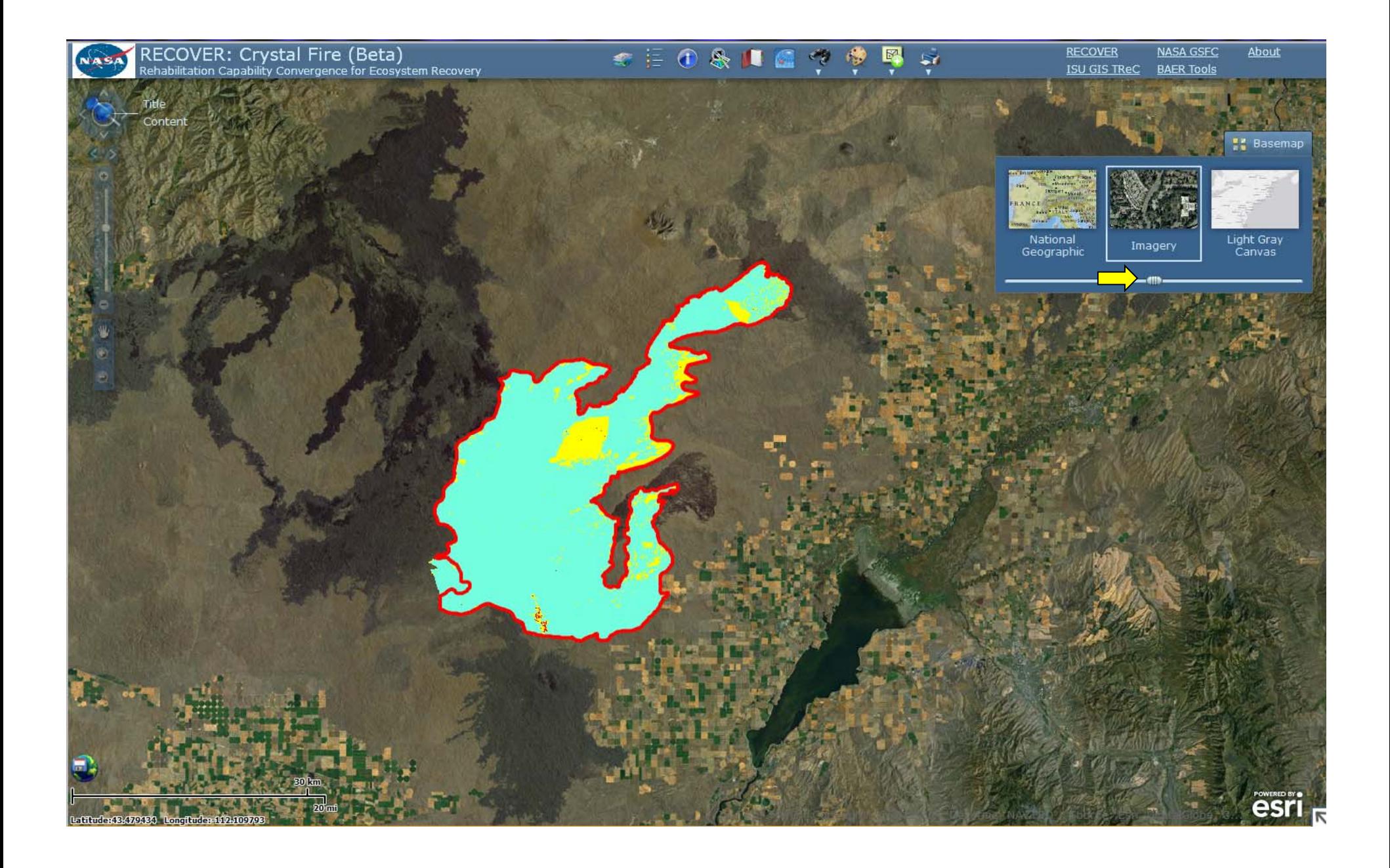

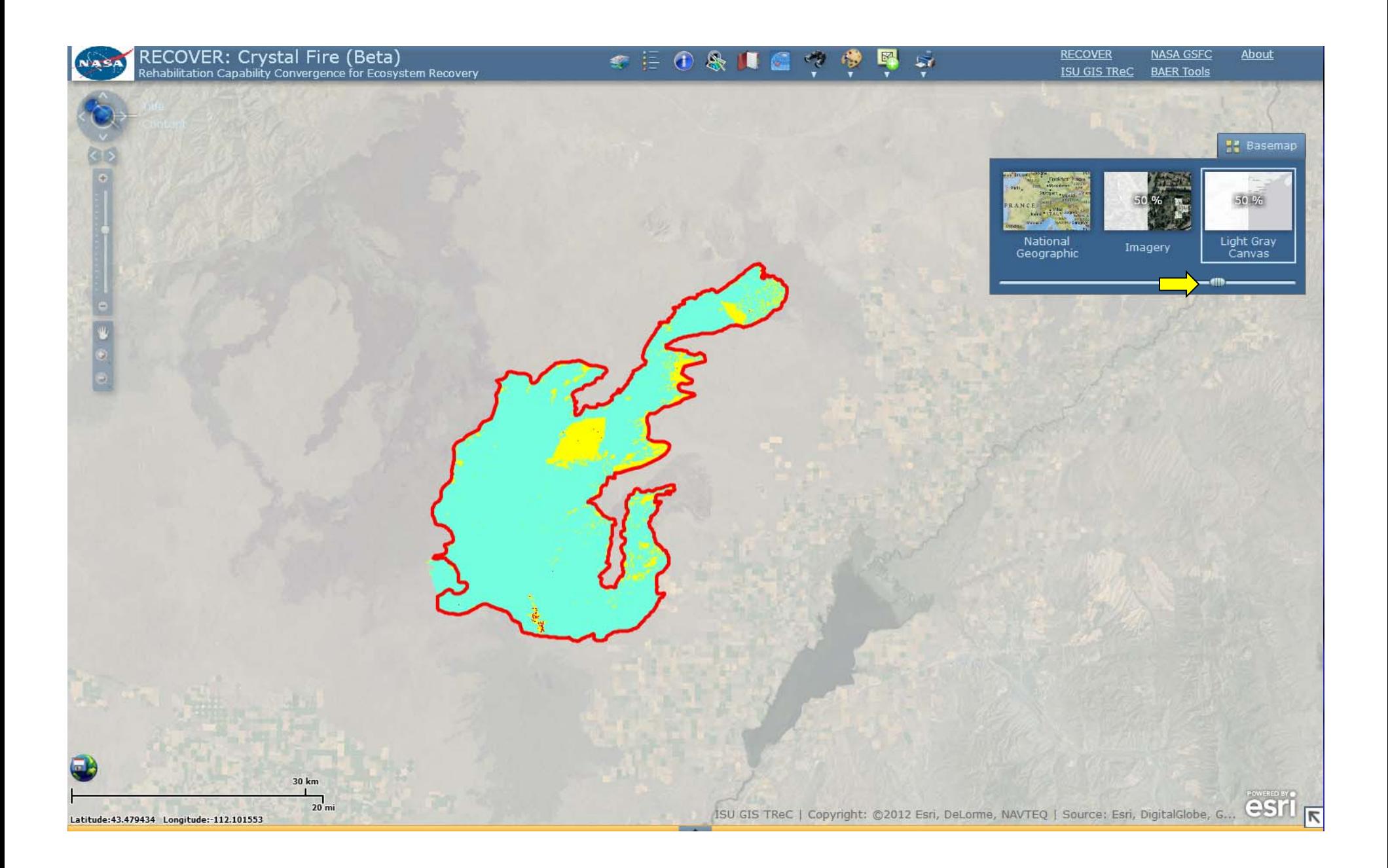

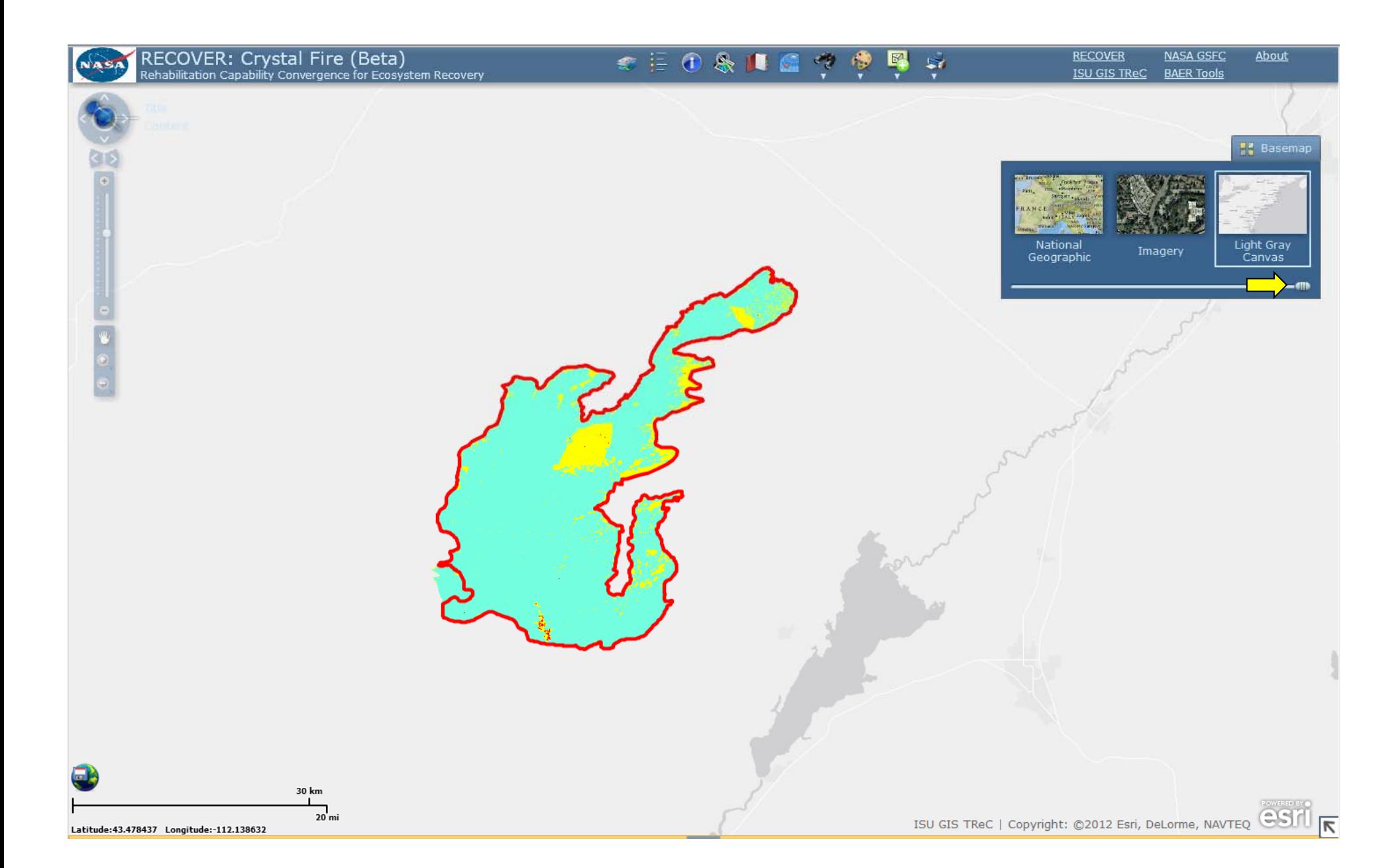

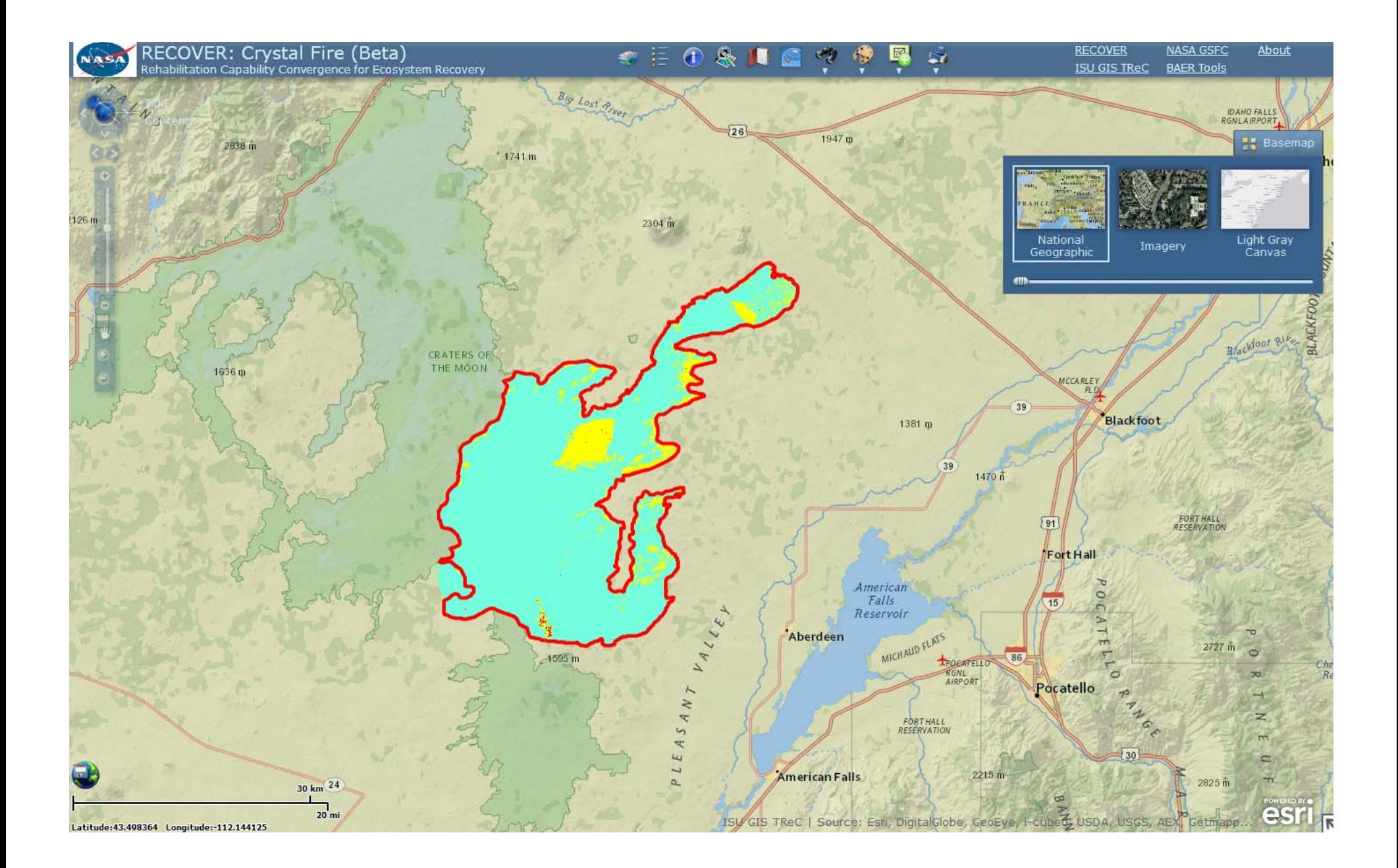

## **Multi‐Criteria Elevation Widget**

#### $\bullet$ Custom analysis widget

- End‐user assigns weights to selected layers
- –Weights calculated via a geoprocessing service
- –Map symbology is updated to reflect changes

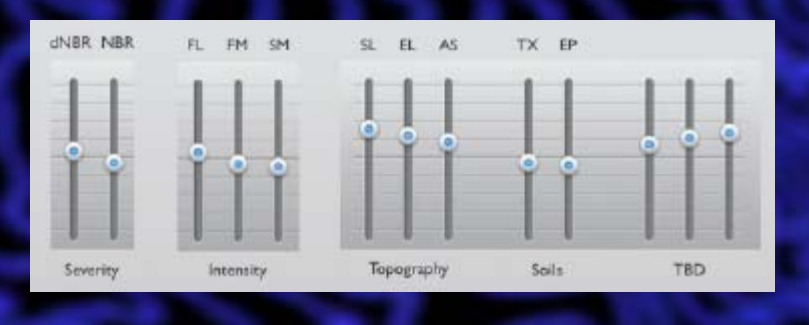

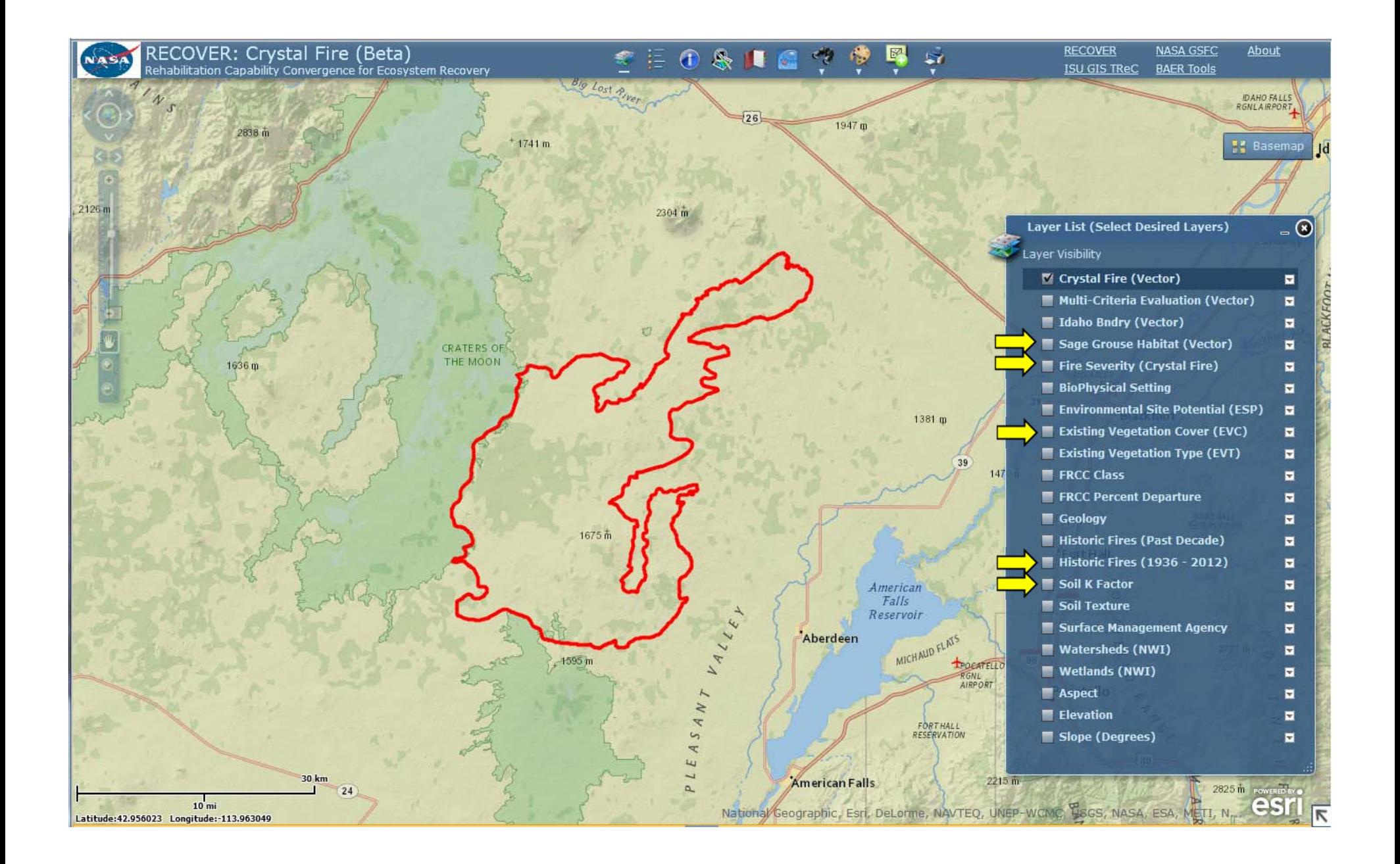

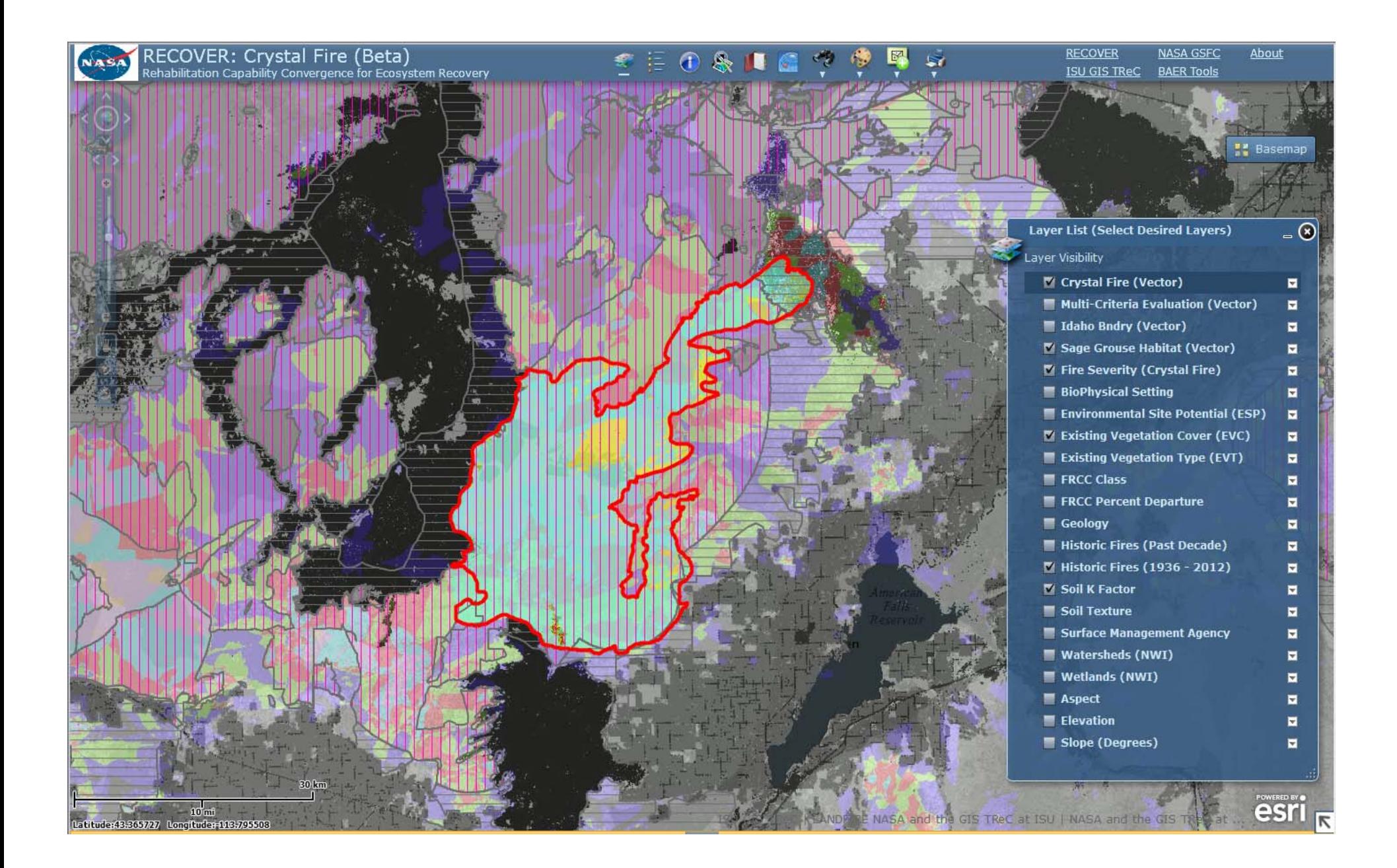

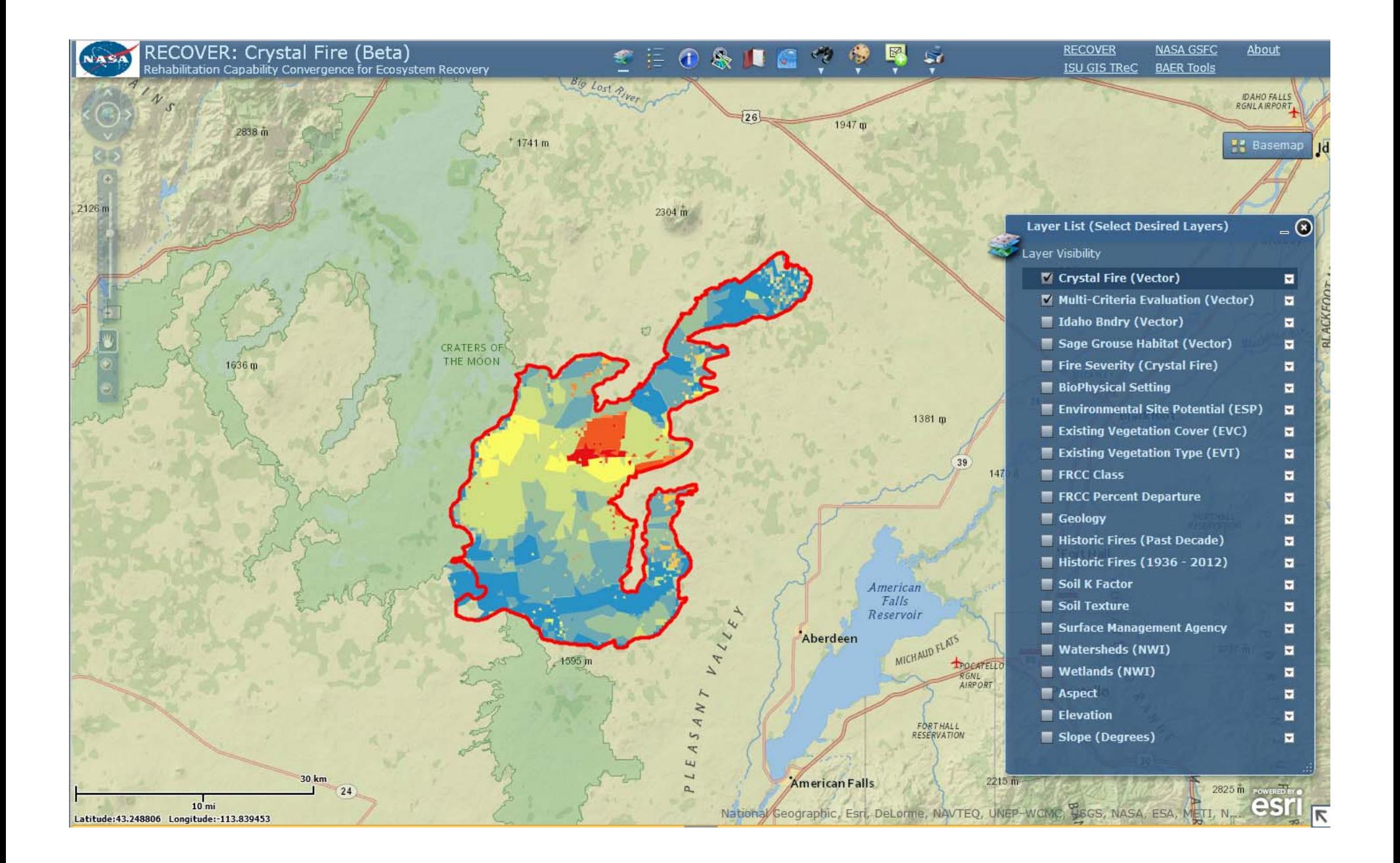

# **Using a Weighted MCE**

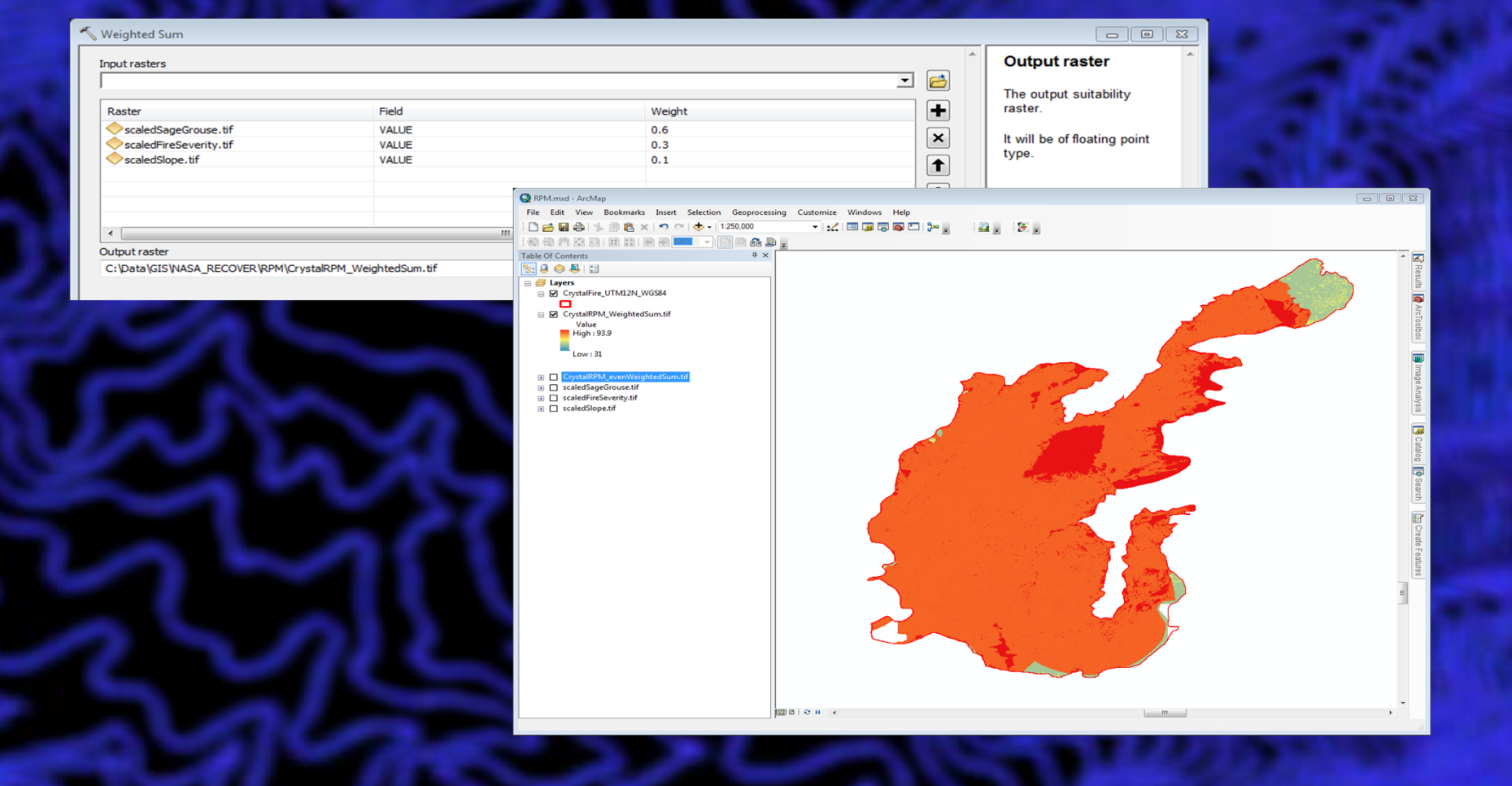

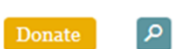

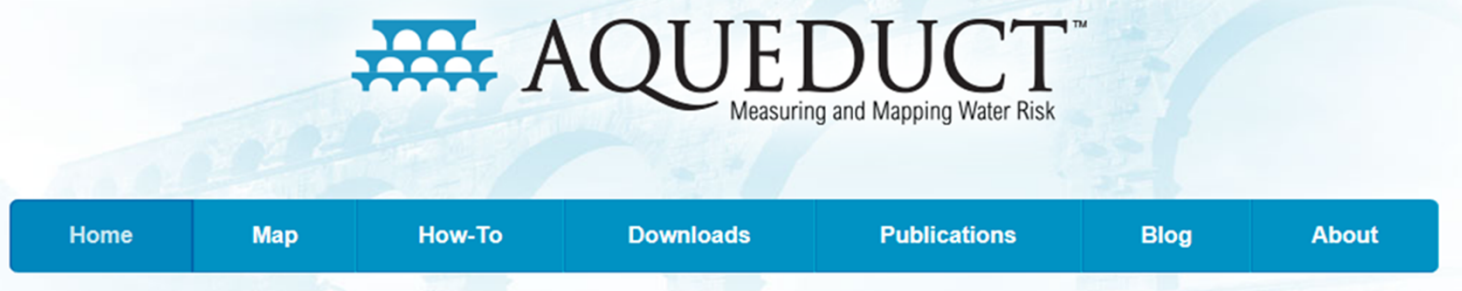

#### Measuring, mapping, and understanding water risks around the globe

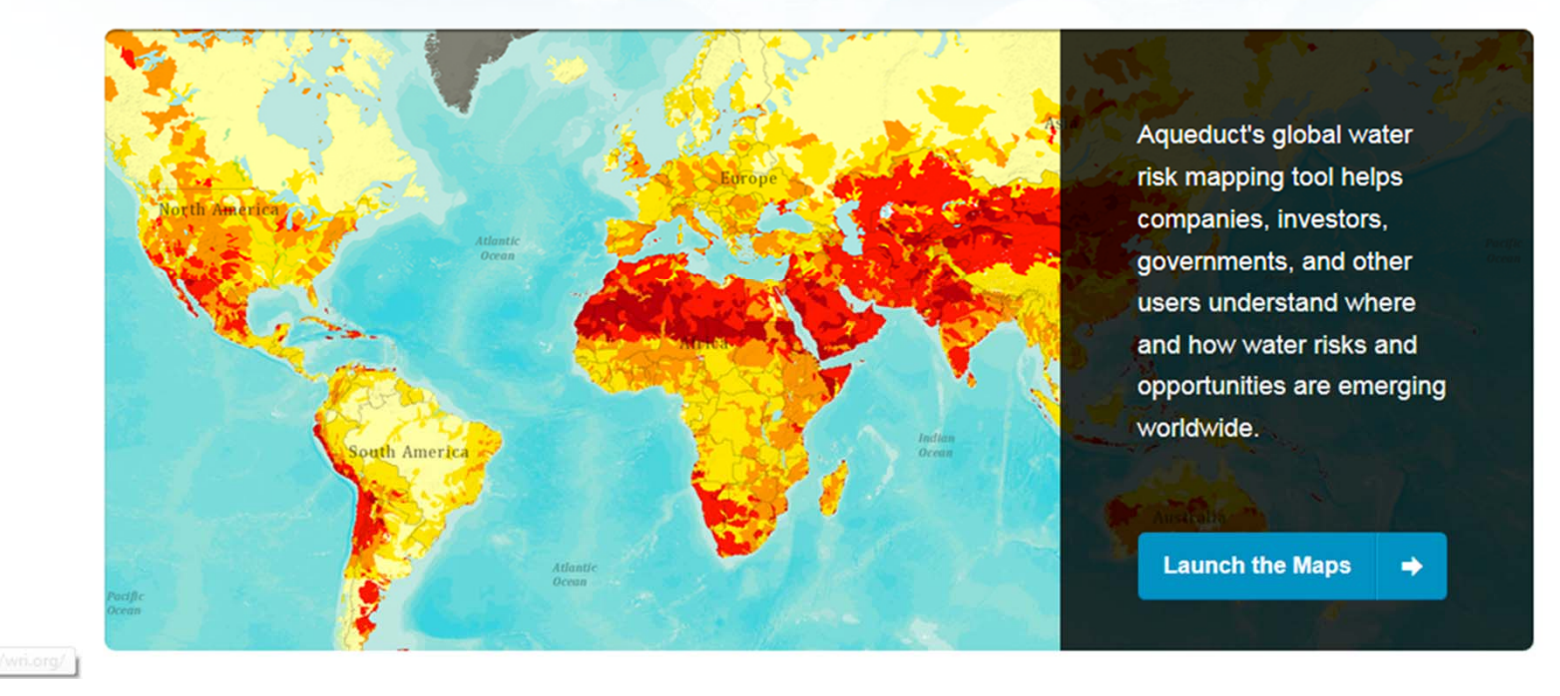

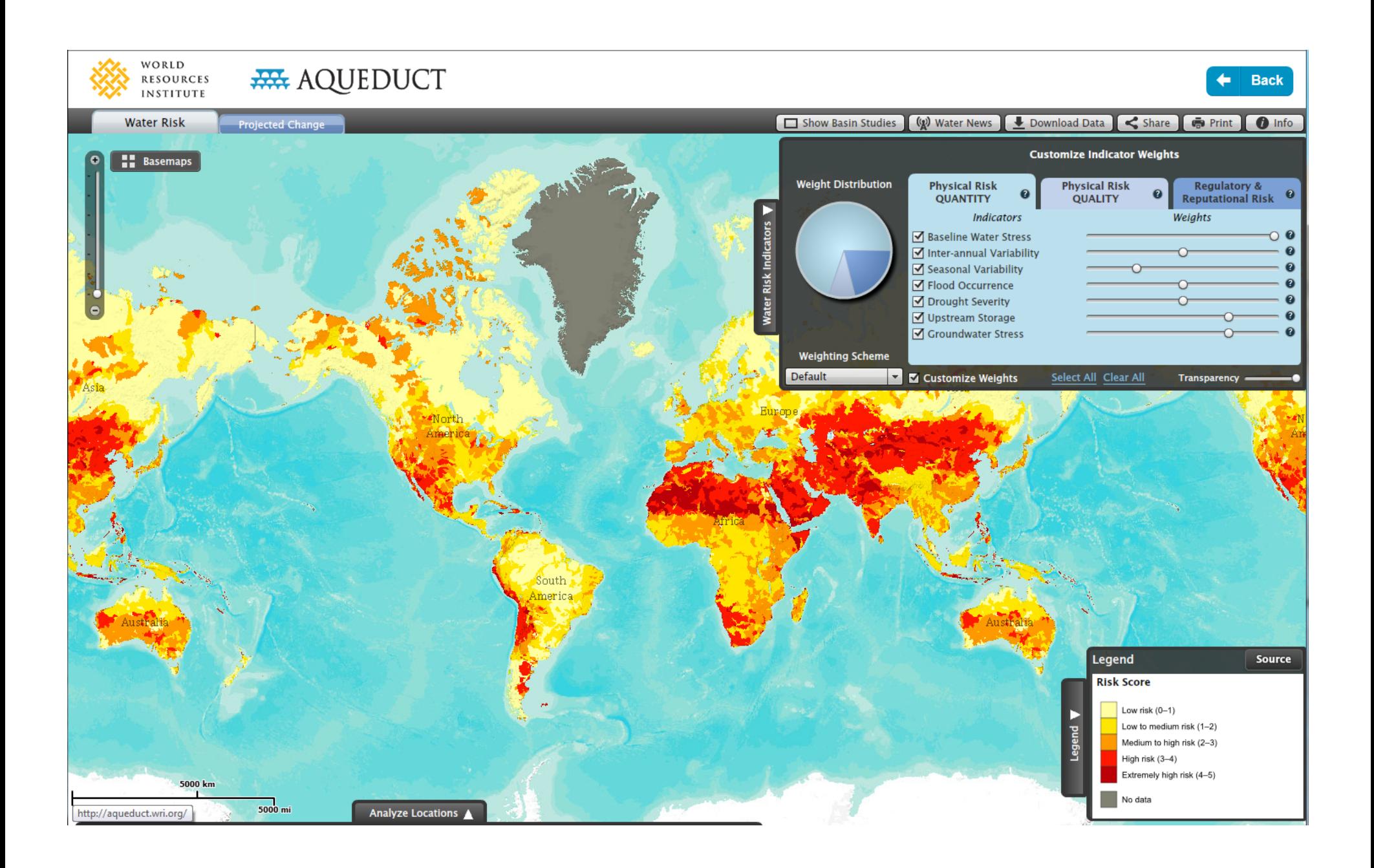

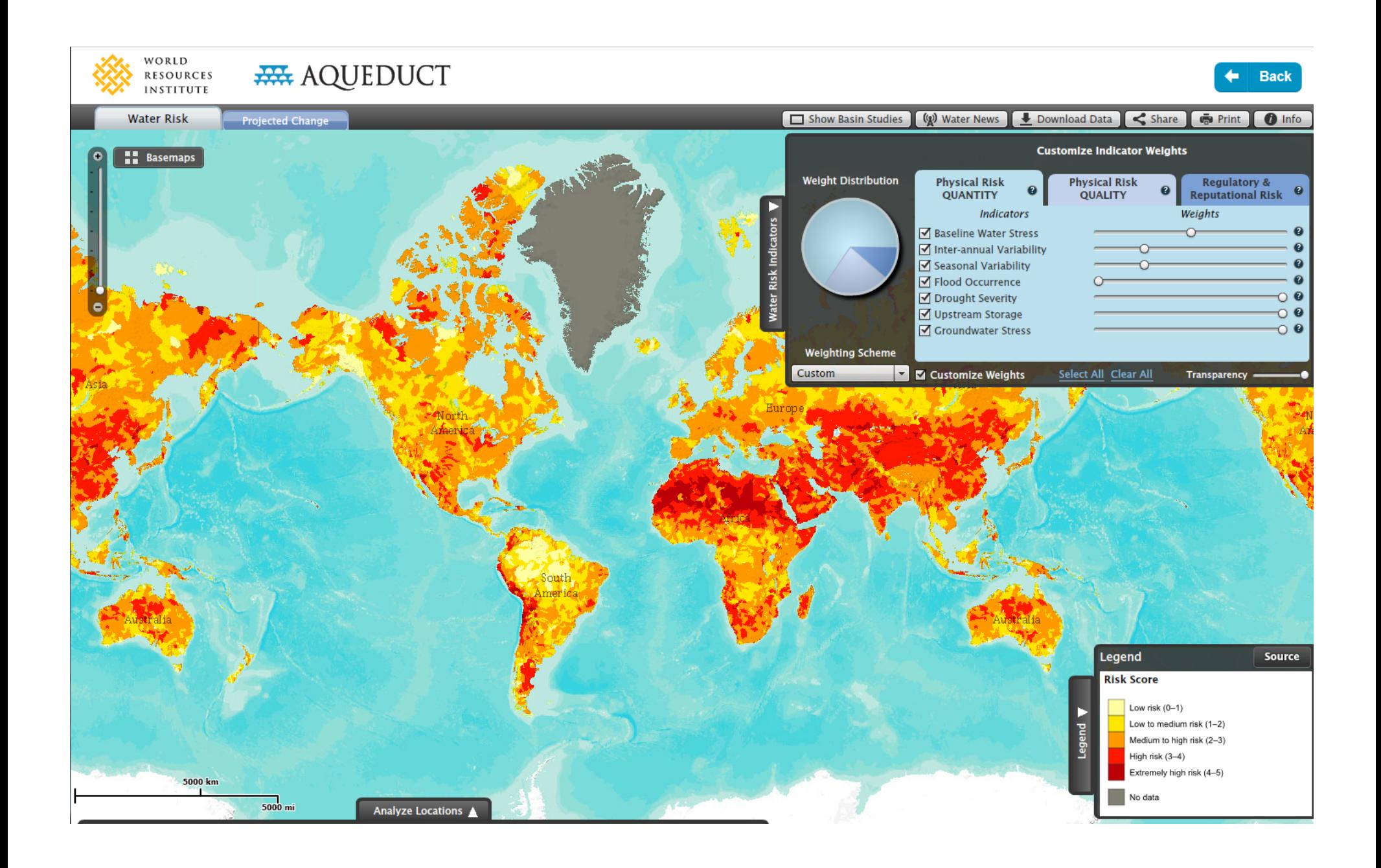

### **Future Options**

 $\bullet$  Apps for tablets and mobile devices – (initially focusing on iPads and Android based devices) • Additional spatial analysis tools/widgets

# **Questions?** INFORMATION

- •http://giscenter.isu.edu/research/Techpg/nasa\_RECOVER
- $\bullet$ haskgeor@isu.edu
- •webekeit@isu.edu

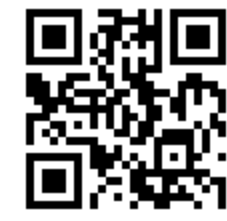